.

<span id="page-0-0"></span>1. A backprop network for phoneme recognition. This program is not designed for the ultimate in neural network design flexibility. At present, the only configurations supported are fully-connected feedforward types. There is enough flexibility in the node design to implement other types of networks without too much trouble, I hope. The basic program outline follows. In addition to the standard I/O header file, include the math and library header files.

```
#include <stdio.h>
\#include <math.h>
#include <stdlib.h>
  \langle4\rangleFunction Definitions 2 \rangle\langle5 \rangle
```
2. The squashing function  $\phi(v)$  is the hyperbolic tangent which produces values ranging from  $-1$  to 1. The function is scaled up slightly by factor  $A$ , and the central slope is modified by  $B$ :

$$
\phi(v) = A \tanh(Bv) = A \left( \frac{e^{Bv} - e^{-Bv}}{e^{Bv} + e^{-Bv}} \right)
$$

Constants A and B are taken from Neural Networks, page 160, in the discussion about improving backprop performance. Additionally, the value  $\epsilon$  represents the difference between the maximum output value possible and the target value. There be magic here.

```
\#define A ((double) 1.716)
\#define B ((double) 2.0/3.0)
#define EPSILON ((double) 0.716)
\langle Function Definitions 2\rangle \equivdouble phi(float v)
  {
    double eval_pos, eval_neg;
    eval\_pos \leftarrow exp((double)(B * v));eval\_neg \leftarrow exp((double)(-B*v));return A * (eval_pos - eval_neg)/(eval_pos + eval_neg);}
```
See also sections 3, [9](#page-4-0), [10,](#page-5-0) [11,](#page-6-0) [14](#page-8-0), [16,](#page-9-0) [18,](#page-10-0) [22](#page-13-0), [23,](#page-14-0) [26](#page-16-0), [27](#page-17-0), [28,](#page-18-0) [29](#page-19-0), [34](#page-21-0), [35,](#page-22-0) [37](#page-23-0), [39,](#page-23-0) [40,](#page-24-0) [41](#page-24-0), [43,](#page-24-0) [44,](#page-25-0) [45](#page-25-0), [46,](#page-26-0) [47](#page-26-0), [48](#page-27-0), [50,](#page-27-0) [52](#page-28-0), and [53](#page-29-0). This code is used in section 1.

3. The derivative of the output (squashing) function is also required for back propagation learning. The constants A and B are as before.

$$
\phi'(v) = \frac{d}{dv} A \tanh(Bv) = AB \operatorname{sech}^2(Bv) = \frac{4AB}{\left(e^{Bv} + e^{-Bv}\right)^2}
$$

```
\langle Function Definitions 2 \rangle +≡
  double phi\_prime (float v)
  {
     double bv;
     double e<sub>-val</sub>;
     bv \leftarrow B * v:
     e\_val \leftarrow exp(bv) + exp(-bv);return (4.0 * A * B)/(e\_val * e\_val);}
```
### <span id="page-1-0"></span>2 BASIC NODE STRUCTURE NETWORK  $\S$ 4

4. Basic Node Structure. A fully-connected feed-forward network means that every node's output in one layer is distributed to every node of the next layer. This also means that recipricating pointers from upper nodes to lower nodes will be fully-connected for purposes of the back-propagation algorithm. For input layer nodes, the only data space required is for the output value and the forward node pointers. Nodes in all other layers will require a set of weights for incoming connections, a threshhold value, and an activation value. For back-propagation it is convenient for nodes to have a space for the node's local gradient. Nodes also have local values for learning rate and momentum terms, but these are not currently varied on a node-by-node basis.

## Architectural Notes:

- 1. Since layers are fully-connected, forward and backward pointers may be shared by an entire layer. Separate these pointers from the node proper so that they can be manipulated external to the node and shared amongst nodes of the same layer (i.e., one set of forward and backward pointers for each layer).
- 2. The learning rule (weight adjustment) uses a term for momentum which requires that weights of a previous iteration need to be stored (i.e., two sets of weights for each node).
- 3. I am using a trainable threshhold value. I choose to deal with this value as a separate entity, rather than as part of the weight vector, even though the threshhold behaves as a weight for all intents and purposes.
- 4. Since many node parameters do not pertain to the input layer, I have chosen to separate these out to save some space given that I intend to have a lot of input nodes.
- 5. I have chosen to create an array containing all the nodes. Each node then has an index, and these indices are the node pointers.

```
\langle Global Definitions 4 \rangle \equiv
```

```
struct node<sub>-pointer</sub> {
    int n_nodes; /* number of pointers */int *ptrs; \frac{1}{x} /* node element numbers */
  };
  struct upper {
    int nweights; /* Number of weights */float ∗weight, ∗last weight; /∗ Weight vectors ∗/
    float threshhold, old_t; /* Threshhold values */
    float activation; /∗ Activation value ∗/
    float eta, alpha; \frac{1}{\epsilon} Learning rate and momentum \frac{1}{\epsilon}float delta; /* Local gradient */
    struct node pointer ∗backward ; /∗ pointers to the previous layer ∗/
  };
  struct node {
    float output; /* Output (squashed from activation) */struct upper *u; /* Additional params for non-input nodes */struct node<sub>-</sub>pointer *forward; /* pointers to the next layer */
  };
See also sections 12, 13, 15, 17, 21, and 49.
```
This code is used in section [1](#page-0-0).

<span id="page-2-0"></span>5. The Main Program. Most of the program function will be discussed in later sections. All of the program's run-time configuration happens by means of parameters stored in what I am calling an experiment file. In this file is described the network configuration, the training datasets to be used, the criteria for stopping training, learning rates, etc.

One very convenient feature of this program is that most of the network state is saved periodically (if specified by experiment file parameters). At startup, part of the initialization involves reading the network state back in from saved files. In this way, training can be halted so that new datasets may be added, connection weights can be adjusted, and learning rates may be tweaked, and then the network may be re-started, resuming training where it left off.

```
\langle Main Program 5 \rangle \equivmain(int argc, char *argv[])
  {
    \langle Local Definitions 6 \rangleCommand line argument processing 7\langle20 \rangle\langle31\rangle\langle51 \rangle}
```
This code is used in section [1](#page-0-0).

6. Declare a file descriptor for reading the experiment file, and a character pointer for saving the program invocation name.

```
\langle Local Definitions 6 \rangle \equivFILE *paramfile;
  char ∗progname ;
  int i, j;See also section 32.
```
This code is used in section 5.

7. The only command-line argument to process is the name of the experiment file. All other run-time configuration information is read from there. Save the program file name for error reporting, and then open the named experiment file. Call the function for scanning the file.

```
\langle Command line argument processing 7\rangle \equivprogname \leftarrow *argv; /* Save the file name by which we were invoked */\arg c \rightarrow; /* Skip past the invocation name. */
  arqv +\n;
  if (\neg \textit{argc}) { /* Need at least one argument... */
     fprint(f (stderr, "Usage: \Box)%s experiment_file_name\n", progname);
     exit(1);}
  if ((\text{paramfile} \leftarrow \text{fopen}(*\text{arg} v, "r") \equiv \Lambda) {
     fprintf(\mathit{stderr},\text{"Unable$\sqcup$to$\sqcup$open$\sqcup$experiment$\sqcup$file$\sqcup\text`"\%s\"\n\n'', *argv );
     exit(1);}
  parse\_exp_{i}file(<i>paramfile</i>); /* Parse the experiment file */
  fclose\left(\text{paramfile}\right); /* Our work is done here */
```
This code is used in section 5.

### <span id="page-3-0"></span>4 THE EXPERIMENT FILE **EXPERIMENT** FILE

8. The Experiment File. Within this beast are the parameters for defining the network, the training datasets, the cross-validation files, the stopping criteria, the output files, and any other tweakable parameter I may want to whip up. In a different lifetime, these values might be entered via X-friendly control panels, but not now. I don't want to build a full-blown parser, so the format of the file is not too flexible.

Comment lines begin with a '#' character in typical UNIX style. Keywords may occur one per line with optional leading white space. Most keywords expect values which are specified by an '=' followed by the string, integer, or float value. Some keywords expect lists of values, in which case the keyword value is the number of elements in the list. The list items are then specified on succeeding lines, one value per line. The following table defines the currently recognized keywords and their values. Keywords marked by '\*' are required. The "PRM" column is the type of the keyword parameter, and the "LIST" column is the type of the list items.

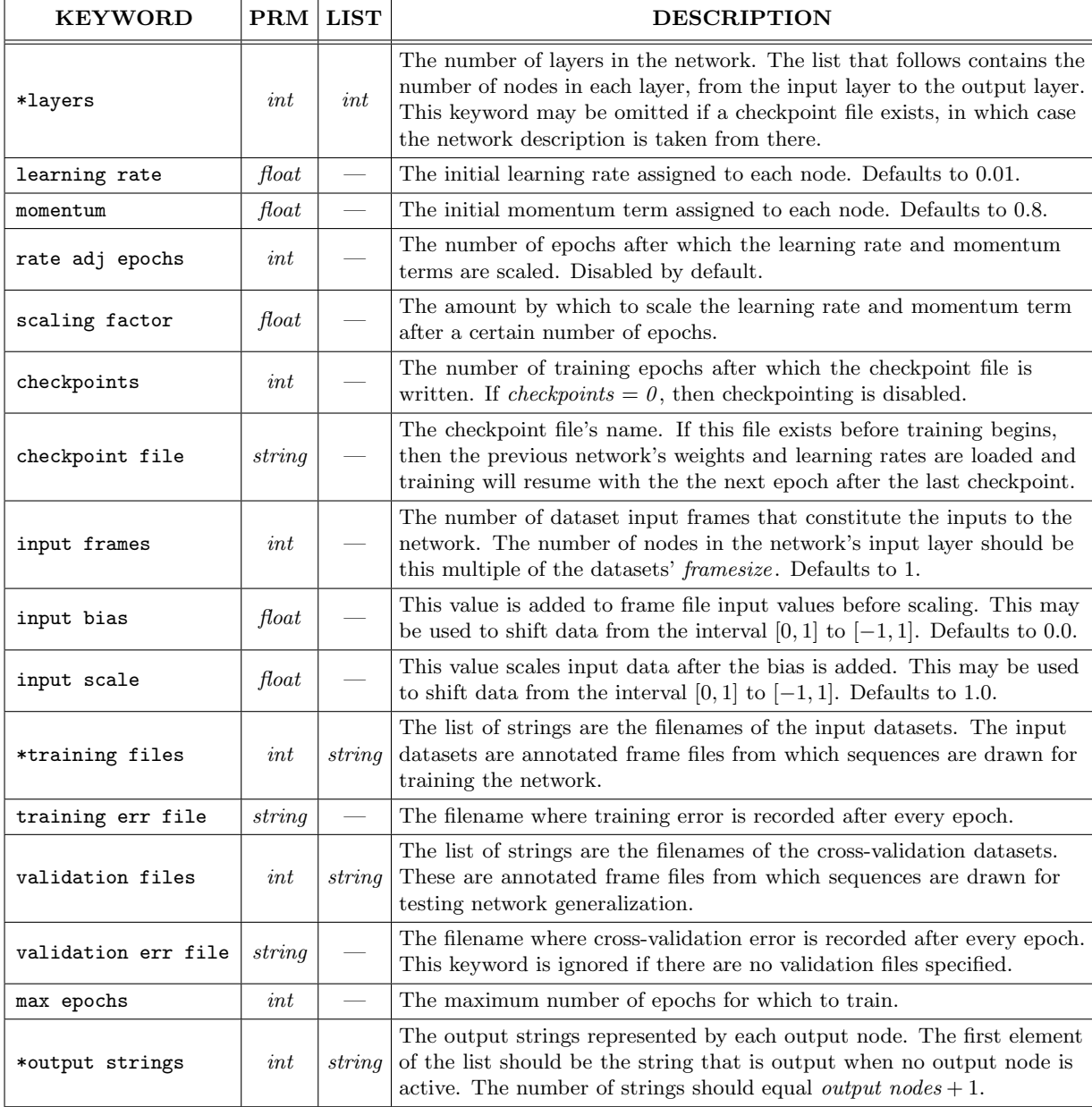

<span id="page-4-0"></span>9. Search through a list of keywords for a match to some string s. If found, return the value associated with that string. If not found, return a −1. If keywords are added to the list that have substrings in common, be sure that the longer keyword is entered into the list before the shorter keyword. Function  $qetkw(s)$  returns the value associated with the keyword s or  $-1$  if s is not a keyword. getkeystr(n) returns a pointer to the keyword string associated with value  $n$  or the  $\Lambda$ -string if  $n$  does not represent a keyword value.

```
\#define KEY_LAYERS 1
#define KEY_FRAMES 2
#define KEY_STRINGS 3
#define KEY_TFILES 4
\#define KEY_GFILES 5
\#define KEY_CHKPT 6
#define KEY_EPOCHS 7
\#define KEY_CHKFILE 8
\#define KEY_ETA 9\#define KEY_ALPHA 10
#define KEY_RSCALE 11
\#define KEY_REPOCH 12
\#define KEY_EFILE 13
\#define KEY_VFILE 14
#define KEY_IBIAS 15
#define KEY_ISCALE 16
\langle2 \rangle +≡
  struct kw {
     char ∗ks ;
     int kv:
  \{ key words \mid \text{ } \leftarrow \{ \text{ 'layers'}, \text{ KEY\_LAYERS} \}, \{ "input_if \text{rams's'}, \text{KEY\_FRAMES} \}, \{ "input_ibias", \text{KEY\_IBIAS} \}, \{ "input_ibias", \text{KEY\_IBIAS} \}{\{``input\_scale", KEY\_ISCALE\}}, {\{``output\_strings", KEY\_STRINGS\}}, {\{``training\_files",\}}KEY_TFILES}, {"validation

E[Y]<sub>L</sub>file", KEY_CHKFILE}, \{"checkpoint
E<sub>L</sub>file", KEY_CHKFILE},
        {^{\prime}}"checkpoints", KEY_CHKPT}, {^{\prime}}"max
epochs", KEY_EPOCHS}, {^{\prime}}"learning
rate", KEY_ETA{^{\prime}},
        {^{\prime}}"momentum", KEY_ALPHA},{^{\prime}}"scaling factor", KEY_RSCALE},{^{\prime}}"rate adj epochs", KEY_REPOCH},
        {"training<sub>U</sub>err<sub>U</sub>file", KEY<sub>L</sub>ETHLE}, { "validation<sub>U</sub>err<sub>U</sub>file", KEY<sub>L</sub>VFILE}, { "", -1}
  int getkw(char *s)
  {
     struct kw *k \leftarrow \textit{keywords};extern char ∗skipwhite ( );
     s \leftarrow skipwhite(s);while (strlen(k\rightarrow ks) > 0) {
        \textbf{if} \; (strncmp(k\rightarrow ks, s, strlen(k\rightarrow ks)) \equiv 0) \; \textbf{return} \; k\rightarrow kv;k++;
     }
     return -1;
  }
  char ∗getkeystr (int keyval)
   {
     struct kw *k \leftarrow \textit{keuwords};
      while (strlen(k\rightarrow ks) > 0) {
        if (k \rightarrow kv \equiv \text{keyval}) return k \rightarrow ks;
        k++:
      }
     return "";
  }
```
### <span id="page-5-0"></span>6 THE EXPERIMENT FILE SERVICE SERVICE SERVICE SERVICE SERVICE SERVICE SERVICE SERVICE SERVICE SERVICE SERVICE SERVICE SERVICE SERVICE SERVICE SERVICE SERVICE SERVICE SERVICE SERVICE SERVICE SERVICE SERVICE SERVICE SERVICE

10. Define some auxiliary functions for parsing the experiment file.  $skipwhite($  returns a pointer to the first non-white space character.  $getval()$  retrieves the **double** float value following the  $\dot{=}$  character, which may be cast to type int. getstring () returns the string beginning with the first non-white space character following a '=' and terminated by white space.

```
\langle2 \rangle +≡
   char \astskipwhite (char \astptr)
   {
       while (*ptr \equiv ' \cup ' \vee *ptr \equiv ' \setminus t' \vee *ptr \equiv ' \setminus n') ptr ++;
       return ptr;
   }
   double qetval(char *ptr, int key)
   {
       while (*ptr \neq ' \ 0' \wedge *ptr \neq '=') ptr ++;
       if (*ptr \neq '=') {
          fprintf(\textit{stderr}, \text{"Missing} \rightarrow \text{for} \text{rk} \cdot \text{mod} \text{``\%s}\text{'\text``\&\,}, \textit{getkeystr}(\textit{key}));return −1;
       }
       ptr \leftarrow skipwhite (++ptr);if ((*ptr > '0' \land *ptr < '9') \lor *ptr ≡ '-' \lor *ptr ≡ '.'') return atof (ptr);
       else {
          fprint(f (slderr, "Missing_U value_U after_U'=' ufor_U keyword_U \n", %s\n", getkeystr (key));return (double) -1.0;}
   }
   char *getstring (char *ptr, int \; key){
       char ∗tmp;
       while (*ptr \neq ' \lozenge 0' \wedge *ptr \neq '=_') ptr +;
       if (*ptr \neq '') {
          fprint(fstderr, "Missing] = '1.5 or 1.00 keyword \sqrt{N}s\"\n", getkeystr(key));
          return \Lambda;
       }
       ptr \leftarrow skipwhite (++ptr);tmp \leftarrow (char * ) \ <i>malloc</i>(<i>strlen</i>(<i>ptr</i>) + 1);strcpy (tmp, ptr);ptr \leftarrow tmp + stren(tmp) - 1;while ((\ast ptr \equiv \prime \nabla \vee \ast ptr \equiv \prime \nabla' \vee \ast ptr \equiv \prime \nabla \vee \ast ptr \equiv \prime \nabla \vee \vee \ast ptr \equiv \prime \nabla \vee \vee \ast ptr \equiv \prime \nabla \vee \vee \ast ptr \equiv \prime \nabla \vee \vee \ast ptr \equiv \prime \nabla \vee \vee \ast ptr \equiv \prime \nabla \vee \vee \ast ptr \equiv \prime \nabla \vee \vee \ast ptr \equiv \prime \nabla \vee \vee \ast ptr \equiv \prime \nabla \vee \vee \ast ptr \if (ptr < tmp) {
          fprint(f (sder, "Missing<sub>u</sub>asuring<sub>u</sub> following<sub>u</sub>keyword<sub>u</sub>\n", "s\n", getkeystr (key));free \,(tmp);
          return \Lambda;
       }
       else {
           *(+ptr) \leftarrow '0';return tmp;}
   }
```
<span id="page-6-0"></span>11. Read the experiment file, skipping lines beginning with '#' characters. Keywords are specified one per line. Keywords expecting lists call auxiliary routines.

```
\langle2 \rangle +≡
   parse\_exp_{}file (FILE *file)
   {
      char the line [256], *ptr;
     int i, fatal_count \leftarrow 0, keyval;
     fgets(the line, sizeof (the line), file);while (\neg \text{feof}(\text{file})) {
        ptr \leftarrow skipwhite (theline);
        if (*ptr \neq '#') { /* Ignore any comment lines */keyval \leftarrow getkw(pt);switch (keyval) {
           case KEY_LAYERS:
              if ((layers \leftarrow (int) getval(ptr, KEY_LAYERS)) < 0) fatal_count ++;else do\_layers (file, layers, & layer_spec);
              break;
            case KEY_FRAMES:
              if ((input-frame \leftarrow (int) qetval(ptr, KEY_FRAMES)) < 0) fatal count ++;
              break;
           case KEY_STRINGS:
              if ((output\_strings \leftarrow (int) getval(ptr, KEY\_STRINGS)) < 0) fatal_count++;
              else do\_output\_strings (file, output_strings);
              break;
            case KEY_TFILES:
               if ((training\_sets \leftarrow (int) getval(ptr, KEY\_TFILES)) \leq 0) fatal_count ++;
               else do\_datasets (file, training_sets, & tsets);
              break;
            case KEY_GFILES:
               if ((cross_{-sets} \leftarrow (int) \hspace{0.1cm} \textit{getval} \hspace{0.1cm} (ptr, KEY_{-GFILES})) \lt 0) \hspace{0.1cm} \textit{fatal\_count} + \cdot;else do\_datasets (file, cross_sets, &csets);
            case KEY_CHKPT:
              if ((checkpoint ← (int) getval(ptr, KEY_CHKPT)) < 0) {
                 fprint(f (stderr, "Bad<sub>U</sub>check<sub>U</sub>point<sub>U</sub>'&d. {}<sub>U</sub>Checkpoint<sub>U</sub>disabeled\<sub>n</sub>", <i>checkpoint</i>);checkpoint \leftarrow 0;
               }
              break;
           case KEY_EPOCHS:
              if ((maximum\text{-}epochs \leftarrow (int) getval(ptr, KEY\_EPOCHS)) < 0)fprint(f (siderr, "Bad_max_qepochs_value: 'A.d. 'Parameter_ddisable d\n', max_imum\_epochs);maximum\_epochs \leftarrow 0;}
              break;
           case KEY_CHKFILE:
              if ((chkpt-file \leftarrow getstring (ptr, KEY\_CHKFILE)) \equiv \Lambda) {
                 fprintf(\textit{sderr}, \text{"Bad}\_\text{checkpoint}\_\text{ifile}\_\text{name}.\_\text{in} \text{Checkpoint}\_\text{disabeled}.\_\text{n");}checkpoint \leftarrow 0;
               }
               break;
            case KEY_ETA:
              if ((eta \leftarrow getval(ptr, KEY\_ETA)) \leq 0.0)\it fprintf(\it{stderr},\texttt{"Bad$\lrcorner\texttt{learning$\lrcorner\texttt{ate}:\lrcorner\texttt{%g}.\lrcorner\texttt{Using$\lrcorner\texttt{default}$\lrcorner\texttt{%g}.\lrcorner\texttt{h}", \mathit{eta}, \texttt{ETA}$});
```
}

}

}

```
eta \leftarrow \text{ETA};
           }
          break;
       case KEY_ALPHA:
          if ((alpha \rightarrow getval(ptr, KEY\_ALPHA)) < 0.0) {
              fprint(f, stderr, "Bad<sub>u</sub>momentum<sub>u</sub>term: <sub>u</sub>%g. <sub>u</sub>Using <sub>u</sub>default<sub>u</sub>%g", alpha, ALPHA);}
          break;
       case KEY_RSCALE:
          if ((rate\_factor \leftarrow getval(ptr, KEY\_RSCALE)) < 0.0) {
              fprint(f (stderr, "Bad_U \texttt{r} \texttt{ac}_i scaling \texttt{r} \texttt{actor: } \textit{\_0\_0} \texttt{a} \texttt{c} \texttt{b} \texttt{i} \texttt{na} \texttt{b} \texttt{b} \texttt{i} \texttt{na} \texttt{b}, \texttt{a} \texttt{b} \texttt{a} \texttt{b} \texttt{b};rate_factor \leftarrow 1.0;
           }
          break;
       case KEY_REPOCH:
          if ((rate\_reduction \leftarrow (int) getval(ptr, KEY\_REPORT)) < 0) {
              fprint(f (siderr, "Bad_U rate_Uadj_U epochs_U value: u\&d. \t_{ul} Disabling.\n\ ^n, rate\_reduction);rate\_reduction \leftarrow 0;}
          break;
       case KEY_EFILE: terr-file \leftarrow getstring (ptr, KEY_EFILE);
           break;
       case KEY_VFILE: verr_{\text{file}} \leftarrow getstring(ptr, KEY_{\text{IVFILE}});break;
       case KEY_IBIAS: input\_bias \leftarrow \text{getval}(\text{ptr}, \text{KEY\_IBIAS});break;
       case KEY_ISCALE: input\_scale \leftarrow getval(ptr, KEY\_ISCALE);if (input-scale \equiv 0.0) {
              fprint(f (sider, "Bad\_\{iscal\_s} \_\_weak\_value: \mathcal{K}g \_\_Research\_key \to \mathcal{N}n", input-scale);
              input\_scale \leftarrow 1.0;
           }
          break;
       default: ptr += \text{strlen}(ptr) - 1;while ((*ptr \equiv ' \n\cdot \n\vee *ptr \equiv ' \n\cup ' \vee *ptr \equiv ' \n\cdot \n\vee *ptr \equiv ' \n\cdot \n\vee *ptr \equiv ' \n\cdot \n\vee *ptr \equiv ' \n\cdot \n\vee *ptr \equiv ' \n\cdot \n\vee *ptr \equiv ' \n\cdot \n\vee *ptr \equiv ' \n\cdot \n\vee *ptr \equiv ' \n\cdot \n\vee *ptr \equiv ' \n\cdot \n\vee *ptr \equiv ' \n\cdot \n\vee *ptr \equiv ' \n\cdot \n\vee *ptr \equiv ' \n\cdot \n\vee *ptr \equiv ' \n\cdot \n\vee *ptr \*(ptr + 1) \leftarrow ' \lozenge 0;
          ptr \leftarrow skipwhite (theline);
          if (*ptr) fprintf (stderr, "Unrecognized experiment file keyword: \"%s\"\n", ptr);
       }
   }
   fgets(the line, sizeof (the line), file);if (fatal_count)fprint(f (sider, "%d<sub>u</sub>fatal<sub>u</sub>errors<sub>u</sub>parsing<sub>u</sub>experiment<sub>u</sub>file.\n", <i>fatal_count</i>);exit(2);\langle19 \rangle
```
<span id="page-8-0"></span>12. And now for some miscellaneous definitions of variables read from the experiment file:

 $\langle$  Global Definitions [4](#page-1-0)  $\rangle$  +≡ int checkpoint;  $/*$  Update the checkpoint file every checkpoint epochs  $*/$ char  $\ast chkpt$ -file;  $\rightarrow \infty$  Checkpoint file name  $\ast$ int *epoch*;  $/*$  epoch counter  $*/$ int input frames  $\leftarrow 1$ ; /\* Number of input frames per pattern \*/ int  $maximum\_epochs \leftarrow 0;$  /\* epoch stopping criterion \*/ char \* $terr$ -file; /\* Training error file name \*/ char \*verr\_file;  $/*$  Cross-validation error file name \*/ int rate\_reduction  $\leftarrow 0$ ; /\* scale learning after this many epochs  $\ast$ / float rate\_factor  $\leftarrow$  1.0; /\* rate scaling factor \*/ float  $input\_bias \leftarrow 0.0;$  /\* Pre-scaling bias of input data values \*/ float  $input-scale \leftarrow 1.0;$  /\* Post-bias scaling of input data values \*/

13. Define space for the layer definitions. *layer\_spec* will eventually become an array with *layers* elements, each of which will contain the number of nodes in the layer. Layers are defined from input (element zero) to output. Start by defining some symbolic values for referencing particular layers.

```
\#define INPUT_LAYER 0
\#define HIDDEN_LAYER 1
\#define OUTPUT_LAYER (layers - 1)\langle4 \rangle +≡
 int layers ;
 int ∗layer spec;
```
14. The do\_layers () function will finish up the layers parsing by reading from the experiment file the number of nodes for every layer. For now, this information is just stored for later in the variable *layer\_spec*, which has space allocated to it here. Ignore comment lines.

```
\langle2 \rangle +≡
  do\_{layers} (FILE ∗file, int nlayers, int ∗∗layer_spec)
  {
     int i;
     char the line [128];
     *layer\_spec \leftarrow (int *) \ calloc(nlayers, sizeof(int));i \leftarrow 0:
     while (i < nlayers) {
        fgets(the line, sizeof (the line), file);if (\text{feof}(\text{file})) break;
        if (theline [0] \neq '#') {
           (*layer\_spec)[i] \leftarrow \text{atoi}(\text{theline});i++;}
     }
  }
```
15. For displaying the output of the network, define a list of strings which will be assigned to each output node. When the output node is active, its string will be displayed. Variable *output strings* has the number of outputs strings stored, and node strings will contain the list of actual strings.

 $\langle$  Global Definitions [4](#page-1-0)  $\rangle$  +≡ int *output\_strings*; char ∗∗node strings ;

<span id="page-9-0"></span>16. Read the node-specific output strings from the experiment file. Comments are not allowed in this section since '#' characters may be the desired output for a node.

```
\langle2 \rangle +≡
  do\_output\_strings (FILE *file, int nstrings)
  {
     int i;
     char theline [256];
     node\_strings \leftarrow (char **) \, \, called \, \, \alpha (nstrings, \, \, \text{sizeof}(char*));i \leftarrow 0;while (i < nstrings) {
       fgets(the line, sizeof (the line), file);if (feeff (file)) break;
        node\_strings[i] \leftarrow (char * ) \; malloc(strlen(theline) - 1);theline [strlen(theline) – 1] \leftarrow '\0'; /* wipe the linefeed char */
        strcpy (node\_strings[i], the line);i++;}
  }
```
17. Define structures for storing training set and cross validation set data. Very little needs to be maintained here. Data frames consist of a target value to be learned by the network, and framesize input parameters.

```
\langle4 \rangle +≡
  struct frame {
    int target;
    float ∗input;
  };
  struct dataset {
    char ∗filename ;
    int framesize ;
    int nframes;
    struct frame *frames;
  \} *tsets, *csets;
  int training_sets, cross_sets;
```
<span id="page-10-0"></span>18. Read the the list of training datasets from the experiment file. For now just read in the file names. Comment lines are allowed in this section, so file names beginning with '#' characters won't work unless whitespace occupies the first character of the line. Leading whitespace is deleted, and the filename is terminated by the first whitespace encountered.

```
\langle2 \rangle +≡
  do datasets (FILE ∗file , int nsets , struct dataset ∗∗setvar )
  {
     int i;
     char the line [256], *s1, *s2; /* Allocate structures for the training set files. */*setvar \leftarrow (struct dataset *) calloc(nsets, sizeof(struct dataset));
     i \leftarrow 0;while (i < nsets) {
       fgets(theline, sizeof (theline), file);if (feeff (stdin)) break;
       if (theline [0] \neq '#') {
          s1 \leftarrow skipwhite(theline); /* strip leading white space */
          (*setvar)[i].filename \leftarrow (char *) \ <i>malloc</i>(<i>strlen</i>(<i>st</i>));s2 \leftarrow (*setvar)[i].filename;while (*s1 \neq '_1' \land *s1 \neq ' \in' \land *s1 \neq ' \setminus t') *s2 ++ ← *s1 ++; /* Copy the filename */
          *s2 \leftarrow \text{'\`0';}i++;}
    }
  }
```
### <span id="page-11-0"></span>12 THE EXPERIMENT FILE **NETWORK**  $\S19$

19. Once the experiment file has been successfully parsed, give the poor user (me!) an opportunity to see what is going on.

```
\langle Print experiment file verification 19 \rangle \equivprint(f' \n\mathcal{L}_{n_{\parallel}} \to \text{Experiment}_{\parallel} \text{File}_{\parallel} \text{Summary} \n\mathcal{L}_{n_{\parallel}} \to \text{カ} \to \text{S} \text{カ} \text{array}if (layers) \{print(f("_{\perp\parallel})Network<sub>\parallel</sub>architecture:\parallel");
       for (i \leftarrow 0; i < layers; i++) printf ("\&d\&s", layer\_spec[i], i < layers - 1 ? "-" : "\n");
   }
   printf (" Initial Learning Rate: %g Initial Momentum Term: %g\n", eta , alpha );
   if (rate reduction)
       print([\mathbf{u}_{\text{full}}\text{Learning}_{\text{L}}\text{reduce}_{\text{L}}\text{hydro}]; \mathbf{factor}_{\text{u}} , \mathbf{factor}_{\text{u}} , \mathbf{factor}_{\text{L}} , \mathbf{r}_{\text{d}} , \mathbf{r}_{\text{d}} , \mathbf{r}_{\text{d}} , \mathbf{r}_{\text{d}} , \mathbf{r}_{\text{d}} , \mathbf{r}_{\text{d}} , \mathbf{r}_{\text{d}} , \mathbf{r}_{\text{d}} , \mathbfprintf("u\mathcal{A}_\text{u} \text{consective}_\text{u} \text{frames}_\text{u} \text{used}_\text{u} \text{for}_\text{u} \text{inputs} \text{in} \text{put}_\text{f} \text{frames});print(f("_{\sqcup\sqcup}Input_{\sqcup}bias: \sqcup\llbracket \text{sgu} \sqcup \text{Scaling}: \sqcup\llbracket \text{sg} \sqcap \text{m} \text{y}ut\_bias, \text{input\_scale});if (\textit{maximum\_epochs}) \: print(\ulcorner_{\text{full}} \text{Maximum\_numbers}_{\text{in}} \text{of}_{\text{in}} \text{training}_{\text{in}} \text{epochs}: \text{``\\%d\n"', maximum\_epochs};if (output_strings) {
       print(f("_{\sqcup\sqcup}Node_{\sqcup}Output_{\sqcup}Strings_{\sqcup}(\%d):\nu",\text{ outputs\_strings});for (i \leftarrow 0; i < output\_strings; i += 4) {
           printf("with{'"15−s\frac{1}{6}{15−s\frac{1}{6}{15−s\frac{1}{6}}, node_strings [i],i+1 < output_strings ? node_strings [i+1] : \cdots, i+2 < output_strings ? node_strings [i+2] : \cdots,
                  i + 3 < output_strings ? node_strings [i + 3] : \cdots;
       }
       printf("\n\cdot);
   }
   if (checkpoint) printf ("u \Box \text{Checkpoint}: \Box \text{every} \Box \text{Mapoch}\su \Box \text{File}: \Box \text{ss}\ \text{h}\ \text{in} \, checkpoint,
              checkpoint > 1 ? "s" : "", chkpt-file);
   if (ter-file \neq \Lambda) printf ("_{\text{full}}Training error written to file \Lambda"%s\"\n", terr file);
   if (verr_{\text{th}}) \neq \Lambda \wedge cross_{\text{st}}printf(" \Box Generalization \Box error \Box written \Box to \Box file \Box ``\&\ \Box".vert. ver\_file);if (training_sets) {
       print f(" \Box_{\Box} \text{Training} \BoxDatasets:\n");
       for (i \leftarrow 0; i < training\_sets; i += 3) {
           print(f("<sub>UUUU</sub>%20−s<sub>⊔</sub>%20−s<sub>∪</sub>%20−s\n", tsets [i].filename,
                  i+1 < training\_sets? tsets [i+1]. filename: "", i+2 < training\_sets? tsets [i+2]. filename: "");
       }
       printf("n");
    }
   if (cross\_sets) {
       printf("_{\perp\parallel}Cross-validation Datasets:\n");
       for (i \leftarrow 0; i < cross_{-sets}; i += 3) {
           printf ("\cup\cup\cup\in \mathbb{Z}. \infty \in \mathbb{Z}. \infty \infty \infty \infty [1, filename i + 1 < \infty \infty \infty \infty \infty \infty \infty \infty \infty \infty \infty \infty \infty \infty \infty \infty \infty \infty \infty \ini + 2 < cross_{sets}? csets[i + 2].filename : "");}
   }
   printf("n");
```
This code is used in section [11](#page-6-0).

<span id="page-12-0"></span>20. Initialization. Once the experiment file has been parsed, all of the information should be available for initialization. At this point, the network may be built, the training sets may be read, and any checkpoint information or previous weight sets may be read back into the network. The complete initialization task involves building the network, reading any checkpoint initialization data, and finally reading the training and cross-validation datasets. If layers have not been defined by the experiment file, then we may assume that they are being defined instead by the checkpoint files. It is an error of none of these conditions hold.

 $\langle$ Initialization 20  $\rangle \equiv$ if  $(layers)$  build\_network(); if (checkpoint) if  $(input\_checkpoint() < 0) exit(2);$ if  $(\neg layers)$  { /\* If there are no layers by now, there's nothing to do. \*/  $fprintf(\textit{stderr}, \text{"No}}_{\text{alayers}}\text{defined!}\n\cdot\n\cdot)$ ;  $exit(3);$ }  $if (training_sets) input_datasets (training_sets, tsets);$  $if (cross\_sets) input\_datasets (cross\_sets, csets);$ See also section [30.](#page-19-0)

This code is used in section [5](#page-2-0).

21. All of the nodes for all of the layers will be kept in one contiguous array, nodes. A layer will be defined by a starting and ending index value into this array, kept in *layer\_def*. Variable total\_nodes will contain the number of nodes in the entire network. The variable *weights\_set* is a flag which will be non-zero if weights have been read in from the checkpoint file.

```
\#define ETA (0.01)\#define ALPHA (0.8)\langle4 \rangle +≡
  struct node ∗nodes ;
  int total_nodes;
  int weights_set;
  float eta \leftarrow ETA, alpha \leftarrow ALPHA;
  struct layerdef {
     int begin; /* starting index value of this layer */int end; \left( \ast \right) ending index value of this layer \ast/
     int count; \sqrt{\frac{1}{\pi}} (* count of nodes in this layer */*
  \};
  struct layerdef ∗layer def ;
```
<span id="page-13-0"></span>22. Build the network from the number of nodes specified for each layer in *layer specs*. A more detailed description of each layer is built in *layer\_def*. Then connections are established between layers by creating the forward and backward arrays for each layer, which every node in the layer shares. Finally, each node must have its own unique weight arrays allocated to it. The global variable *total\_nodes* is set in this function.

```
\langle2 \rangle +≡
  build_{\text{-}} network(){
     int i, j;struct node_pointer *forw, *back;
     layer\_def \leftarrow (struct layerdef *) calloc(layers, sizeof(struct layerdef));
         /∗ Obtain the total number of nodes in the network, and setup the layer descriptors ∗/
     total\_nodes \leftarrow 0;for (i \leftarrow 0; i < layers; i++) {
        if (\text{layer\_spec}[i] \leq 0) {
           fprint(f (stderr, "Invalid_U layer_U specification: U'M\n", layer\_spec[i]);exit(2);}
         layer\_def[i].begin \leftarrow total\_nodes;total\_nodes += layer\_def[i].count \leftarrow layer\_spec[i];layer\_def[i].end \leftarrow total\_nodes - 1;}
     nodes \leftarrow (struct node *) \,  called (total nodes, size of (struct node));for (i \leftarrow 0; i < layers; i++) { /* Build the forward and backward node pointer arrays */
        if (i > \text{INPUT}\text{\_LAYER}) { /* Only for non-input layers */back \leftarrow (struct node_pointer *) malloc(sizeof(struct node_pointer));
            back\neg n\_nodes \leftarrow layer\_def[i-1].count;\mathit{back-ptrs} \leftarrow (int*) \ \mathit{calloc}(\mathit{back-n\_nodes}, \mathit{sizeof}(\mathit{int}));for (j \leftarrow 0; j < back\neg~nodes; j++) back-ptrs [j] \leftarrow j + layer\_def[i-1].begin;} else back \leftarrow \Lambda;
        if (i < OUTPUT_LAYER) { /* Only for non-output layers */for w \leftarrow (struct node\_pointer *) \ <i>malloc</i>(size of (struct node\_pointer));\textit{for} w \rightarrow n\_nodes \leftarrow layer\_def[i+1].count;\textit{forw-ptrs} \leftarrow (\textbf{int}*) \textit{} \textit{calloc} (\textit{forw-n-nodes}, \textbf{sizeof} (\textbf{int}));for (j \leftarrow 0; j < \text{for} w \rightarrow n \text{ nodes}; j++) for w \rightarrow \text{ptrs}[j] \leftarrow j + \text{layer\_def}[i + 1].\text{begin};} else \text{for } w \leftarrow \Lambda;
         for (j \leftarrow layer\_def[i].begin; j \leq layer\_def[i].end; j++)nodes[j].forward \leftarrow forw;if (i > INPUT_LAYER) {
              nodes[j].u \leftarrow (struct upper *) \ <i>malloc</i>(<b>sizeof</b>(<b>struct upper</b>));nodes[j].u\neg backward \leftarrow back;nodes[j].u\nightharpoonup threshold \leftarrow 0.0;nodes[j].u\neg old_t \leftarrow 0.0;nodes[j].u\neg nweights \leftarrow back\neg n\_nodes;nodes[j].u\nu-weight \leftarrow (float *) malloc (back-n_nodes * sizeof (float));
               nodes[j].u\neg last\_weight \leftarrow (float *) \ <i>malloc</i> (back\neg n\_nodes * sizeof (float));\} else nodes[j].u \leftarrow \Lambda;}
     }
      weights\_set \leftarrow 0;}
```
<span id="page-14-0"></span>

23. The checkpoint file can be very important since it contains the weight arrays for every node at a particular stage of training. It will therefore be useful for pre-loading a network after a program or system crash before continued training or for production work once training is completed. It will also be useful in tracing the state of the network while training is happening.

A checkpoint file has the layers parameter in common with an experiment file, and I will also allow comments. Otherwise, the format of the file is limited. The first line of a checkpoint file must contain a line beginning with the characters "#checkpoint". If the network architecture has been specified by the experiment file already, then the same architecture must be represented by the checkpoint file or a fatal error is reported. Variables *chkpt\_layers* and *chkpt\_layer\_spec* are the checkpoint file's counterpart of the experiment file's *layers* and *layer\_spec*.

```
\langle2 \rangle +≡
  input\_checkpoint(){
     FILE *file;char the line [256], *ptr;
     int i, j, a node;
     int chkpt layers , ∗chkpt layer spec;
     float thresh, eta, alpha;
     extern float floatvalue (char ∗∗s);
     if ((file \leftarrow fopen(chkpt_file, "r") \equiv \Lambda) return 0; /* No error, just nothing to read yet */
     fgets(theline, \textbf{sizeof} (theline), file);if (strncmp(theline, "#checkpoint", 11) \neq 0) {
       fprint(f (slderr, "Checkpoint_Ufile_l\\"%s\"\Deltahas\Deltainvalid\Deltaheader.\n", chkpt_file);
       goto FileError ;
     }
     while (theline [0] \equiv '#' \land \neg feof (file)) fgets (theline, sizeof (theline), file);
     \langle24\rangledo fgets (theline, size of (theline), file); while (theline [0] \equiv ' \# ' \land \neg feof (file));ptr \leftarrow skipwhite (theline);
     if (strncmp(ptr, "epoch", 5) \neq 0) {
       fprintf(\textit{stderr}, \text{``Missing} \_\text{the} \\\text{``epoch}\text{``_gpec} \_\text{in} \_\text{checkpoint} \_\text{ifile}.\n\text{``)};goto FileError ;
     }
     ptr += 5;
     epoch \leftarrow (int) getval(ptr, 0);do fgets (theline, size of (theline), file); while (theline [0] \equiv ' \# ' \wedge \neg \text{feof (file)});\langle25 \ranglefclose(file);
     return 0;
  FileError: fprint(sderr, "Error_{\text{lin}}format_{\text{in}} of_{\text{in}}checkpoint_{\text{in}}file_{\text{in}}"%s\"\n", chkpt_{\text{in}};
     fclose(file);
     return −1;
  }
```
<span id="page-15-0"></span>16 INITIALIZATION S24

24. Reading and comparing the layer specification is slightly involved, so I separated it out here. There are several scenarios to consider. If we got to this point, then the checkpoint file is not empty: it should therefore contain a valid layer specification, in which case *chkpt layers*  $> 0$ , and a valid number of nodes will be specified for each layer. If the experiment file did not have a valid layer specification (i.e., layers  $\leq 0$ ), then the checkpoint file should override the experiment file. If the experiment file does contain a valid network specification, then it must agree exactly with what is located in the checkpoint file. If it does not, then an error condition exists, and the program should abort.

```
\langle Retrieve the checkpoint layer spec 24 \rangle \equivptr \leftarrow skipwhite (the line);if (strncmp(ptr, "layers", 6) \neq 0) {
     fprint(f (stderr, "Missing \cup \text{``layers'} "_Jspec \cup in \cup \text{checkpoint} \cup file \setminus n");goto FileError ;
  }
  ptr += 6;
  chkpt_{\textit{layers}} \leftarrow (\textbf{int}) \text{ getval} (\text{ptr}, 0);if (chkpt\_layers \leq 0) {
     fprintf(\mathit{stderr}, "Bad\_\{missing\_\{checkpoint\_\l{layers}\_\l{value\}});goto FileError ;
  }
  else { /* Valid chkpt_layers */
     do\_{layers} (file, chkpt_layers, & chkpt_layer_spec);
           /∗ Do sanity checks between experiment file definition and checkpoint file definition of the
          network ∗/
     if (layers > 0 \wedge (chkpt\_layers \neq layers)) {
       fprint(f (sider, "Experiment/Checkpoint\_network \_architecture\_distance \.\n');
       goto FileError ;
     }
     if (layers \equiv 0) { /* Since there was apparently no network spec given by the experiment file,
             rebuild the network from the checkpoint file network spec. ∗/
        layers \leftarrow chkpt\_layers;layer\_spec \leftarrow chkpt\_layer\_spec;build\_network( );
     } else { /∗ See that the rest of the network description agrees ∗/
        for (i \leftarrow 0; i < \text{chkpt\_layers}; i++) {
          if (chkpt\_layer\_spec[i] \neq layer\_spec[i]) {
             fprint(f (stderr, "Experiment/Checkpoint\_network \_architecture\_distance \.\n'n');goto FileError ;
          }
       }
     }
  }
This code is used in section 23.
```
<span id="page-16-0"></span>25. Once the network is built, space will have been allocated to a node for its weight vector. At this point, we can scan the rest of the checkpoint file for node descriptors and weights. A one-line description of the node's state is given by its number, followed by a threshhold value, followed by its learning rate, and finally by the momentum term. All subsequent lines contain values for the weight vector. The number of weights must equal the number of nodes in the previous layer. There is not enough error checking in the reading of weights. We'll just have to wait for the next release.

```
\langle Read in the network nodes 25 \rangle \equivi \leftarrow layer\_def [HIDDEN_LAYER]. begin;
   while (\neg \text{feof}(\text{file}) \land i < \text{total} \text{nodes})if (sscanf(theline, "n_1\&d_1t_1\&g_1dt_2\&g_1dt_3\&g_1dt_4\&f_2dt_5\&thech, \&eta, \&alpha\&alpha) \neq 4 \vee i \neq a-node{
          fprint(f, stderr, "Scanning\_nodes\_from _ccheckpoint\_file\_out\_of _csync.\n'");
          fprint(f (sider, "l'_{lll} \text{Last}_l \text{file}_l \text{node}_l \text{id}: "k' \text{data}_l \text{node}_l \text{id}: "k' \text{data}_l \text{ind}: "k' \text{data}_l \text{id}: "k' \text{data}_l \text{ind}: "k' \text{data}_l \text{ind}: "k' \text{data}_l \text{ind}: "k' \text{data}_l \text{ind}: "k' \text{data}_l \text{ind}: "k' \text{data}_l \text{ind}: "k' \text{data}_l \text{ind}: "k' \text{data}_l \text{ind}: "k' \text{data}_l \text{ind}: "k' \text{data}_lfprintf(\textit{stderr}, "_{\text{full}}\text{Reading}_{\text{L}}\text{line}: \text{H\text{ss}}\text{in",} \textit{theline});goto FileError ;
       }
       nodes[i].u\neg old_t \leftarrow nodes[i].u\neg threshhold \leftarrow thresh;nodes[i].u \rightarrow eta \leftarrow eta;nodes[i].u\neg alpha \leftarrow alpha;ptr \leftarrow the line + strlen(the line); /* Get to end of line */
       for (j \leftarrow 0; j < nodes[i].u\n-mweights; j++) {
          if (*ptr ≡ '\0') { /* EOL, refill the buffer */
              do fgets (theline, sizeof (theline), file); while (\neg \text{feof (file)} \wedge \text{theline}[0] \equiv \text{'#'});ptr \leftarrow skipwhite (the line);}
           nodes[i].u\neg last\_weight[j] \leftarrow nodes[i].u\neg weight[j] \leftarrow floatvalue(\&ptr);}
       do fgets (theline, size of (theline), file); while (theline [0] \equiv ' \# ' \wedge \neg \text{feof (file)});i++:
   }
   if (feof (file) \wedge i < total-nodes) {
       fprint(f, stderr, "Insufficient\_nodes\_recorded\_in \_checkpoint \_file.\n^n);fprintf(stderr, "uukastufile]node_id: "d", current\_node_id: "d", "u", a-node, i);fprintf(\mathit{stderr}, "r_{\text{m}}\text{Reading}, \text{line: } r_{\text{m}}\text{%s}\text{ in } r_{\text{m}}\text{),}goto FileError ;
   }
   weights_set \leftarrow 1; /* Set the flag to indicate valid weights have been loaded. */
```
This code is used in section [23](#page-14-0).

26. Define function for retrieving successive weight values from a checkpoint file. It is assumed that ∗*ptr* is positioned at the beginning of the next numeric value. After the value is scanned, ∗ptr is updated to point at the next non-white space character or  $' \O$ .

```
\langle2 \rangle +≡
  float floatvalue (char ∗∗ptr )
  \{float thevalue;
     thevalue \leftarrow (float) atof (*ptr);
     while (**ptr \neq '_{\perp'} \wedge **ptr \neq ' \nightharpoonup \wedge **ptr \neq ' \tbinom*{*}ptr \neq ' \nightharpoonup \vee \varepsilon' (*ptr)++;
     *ptr \leftarrow skipwhite(*ptr); /* Chew up trailing white space */
     return thevalue;
  }
```
<span id="page-17-0"></span>18 INITIALIZATION SETWORK  $\S 27$ 

27. While we're dealing with checkpoint files, we should go ahead and define the checkpoint file writing routine. This routine is complete atomic: it opens and closes the checkpoint file with each invocation in case of program crashes.

```
#define WTS_PER_LINE 7
```

```
\langle2 \rangle +≡
   write\_checkpoint (int epoch)
   {
      FILE *file;int i, j, count;if ((file \leftarrow fopen(chkpt\_file, "w") ) \equiv \Lambda) {
        fprint(f (slderr, "Could<sub>u</sub>not<sub>u</sub>open<sub>u</sub>checkpoint<sub>u</sub>file<sub>u</sub>\\"',s\\"u<sub>u</sub>for<sub>u</sub>writing.\n</math>fprintf(\textit{s}tderr, "Checking\_disabeled! \n});
         checkpoint \leftarrow 0;return;
      }
      fprintf(file, "#checkpoint<sub>1</sub>file\n");
      fprintf (file, "layers \leftarrow "\mathcal{A}\<sup>"</sup>, layers);
      for (i \leftarrow 0; i < layers; i++) fprintf (file, "%d\n", layer_spec[i]);
      fprintf(file, "#qepochqerrorq = q%lg\n", epoch_error);
      fprintf (file, "epoch\Box = \mathcal{A}d\n", epoch);
      i \leftarrow layer\_def [HIDDEN_LAYER]. begin;
      while (i < total\_nodes) {
         \emph{printf}(\emph{file},\texttt{"n$\cup$d$\cup$t$\cup$g$\cup$ta$\cup$g$\cup$d}alpha\emph{u$\text{kg$\cup$d}e1ta$\cup$g$\setminus$n", } i, nodes[i].u$+threshold, nodes[i].u$+eta,}nodes[i].u\neg alpha, nodes[i].u\neg delta);if (nodes[i].u\nu\text{-}nweights)count \leftarrow 0;for (j \leftarrow 0; j < nodes[i].u\n-mweights; j++) {
               fprint(file, "\mathbf{g}_{\mathbf{u}}", nodes[i].u\nightharpoonup weight[j]);count++;
               if (count \ge WTS_PER_LINE) {
                  fprintf (file, "\n\n\infty");
                  count \leftarrow 0;
               }
            }
            if (count) fprintf (file, "\n");
         }
         i++;}
      fclose(file);
   }
```
<span id="page-18-0"></span>28. The format of training datasets and cross-validation datasets is the same. The first two lines of the frame files should have the lines 'framesize = n' and 'nframes =  $m'$ . Then nframes of frame data should follow. First, the target value is read, and then framesize input values are read, one value per line.

```
\langle2 \rangle +≡
  input\_datasets(int n, struct dataset *dest){
     int i, j, k;FILE *file;char theline [256];
     for (i \leftarrow 0; i < n; i++) {
        if ((file \leftarrow fopen(dset[i].filename, "r") \equiv \Lambda) {
           fprint(f (stderr, "Couldn't<sub>u</sub>open<sub>u</sub>dataset<sub>u</sub>\<sup>''</sup>ss\n<sup>''</sup>\n<sup>n</sup>, <i>dset[i].filename</i>);goto FileError:
         }
        fgets(the line, sizeof (the line), file);if (strncmp(theline, "framesize", 9) \neq 0) {
           fprint(fstderr, "Dataset_{format\_error, _file\_\\"s\", expected \"framesize\"\n",
                 \text{d}set[i].\text{filename};goto FileError ;
        }
        dest[i].framesize \leftarrow (int) getval(theline +9,0);if (dset[i].framesize * input frames \neq layer\_spec[0]) {
           fprint(f (siderr, "Database \cup \" \le \text{transize} \cup \text{is} \cup \text{is} \cup \text{incompatible:} \cup \text{and} \land \text{n", } dest[i].framesize);
           goto FileError ;
        }
        fgets(the line, sizeof (the line), file);if (strncmp(theline, "nframes", 7) \neq 0) {
           fprintf (stderr , "Dataset format error, file \"%s\", expected \"nframes\"\n",
                 \text{d}set[i].\text{filename};goto FileError ;
        }
        dest[i].nframes \leftarrow (int) getval(theline + 7,0);dest[i].frames \leftarrow (struct frame *) \, calloc (dest[i].nframes, sizeof (struct frame));for (j \leftarrow 0; j < \text{dset}[i].\text{nframes}; j++)\text{d}set[i].\text{frames}[j].\text{input} \leftarrow (\text{float} *) \text{ malloc}(\text{size}(\text{float}) * \text{d}set[i].\text{framesize});fgets (the line, \textbf{sizeof } (the line), file); /* Read frame target value */
           dest[i].frames[j].target \leftarrow atoi(theline);for (k \leftarrow 0; k < \text{dset}[i].\text{framesize}; k++)fgets (the line, sizeof (the line), file); /* Read an input value */
              \text{d}set[i].\text{frames}[j].\text{input}[k] \leftarrow \text{input\_scale} * (\text{atof}(\text{theline}) + \text{input\_bias});}
         }
        fclose(file);
        continue; /* Get the next file */FileError: fclose(file);dest[i].framesize \leftarrow dest[i].nframes \leftarrow 0;dest[i].frames \leftarrow \Lambda;}
  }
```
### <span id="page-19-0"></span>20 INITIALIZATION NETWORK §29

29. One more thing needs to be done as part of the initialization step. If weights have not been read from the checkpoint file, then an initial setting of weights needs to be created. According to Neural Networks, the weight values need to be set from the range

$$
\left(-\frac{2.4}{F_i},+\frac{2.4}{F_i}\right)
$$

where  $F_i$  is the fan-in (total number of inputs) to a node. The system function  $drand_48()$  will be used to generate pseudo-random values. First define the random weight function.

```
#define W_OFFSET 2.4
\langle2 \rangle +≡
  float random weight (int n)
  {
    float base1;
    base1 \leftarrow \text{W\_OFFSET}/(\text{float}) n;return (float)(base1 * (2.0 * drand48() - 1.0));}
```
30. Now generate random weights if necessary. But first, initialize the random number generator with a static seed value so that results may be duplicated from run to run. Establish the initial learning rate eta and momentum parameter *alpha*. If these have not been re-assigned by the experiment file, then they are set by default to ETA and ALPHA.

```
\{20 \rangle +\equiv /* Generate random weight values for all non-input layer nodes. */
  srand48(0); /* Random number seed value. */
  if (\neg weights\_set) {
     for (i \leftarrow layer\_def [HIDDEN_LAYER]. begin; i < total\_nodes; i++) {
        for (j \leftarrow 0; j < nodes[i].u\n-mweights; j++) {
           nodes[i].u\neg last\_weight[j] \leftarrow nodes[i].u\neg weight[j] \leftarrow random\_weight(node[i].u\neg newitys);}
        nodes[i].u \rightarrow eta \leftarrow eta;nodes[i].u\neg alpha \leftarrow alpha;}
  }
```
### <span id="page-20-0"></span>§31 NETWORK 21

31. Training. Once all the datasets are read in, training may begin. Weight adjustment occurs patternby-pattern. An epoch consists of one presentation of all available training patterns. Presentation order is randomized between epochs. At the end of every epoch, the average error is calculated. Generalization error is also calculated after each epoch if cross-validation datasets have been supplied.

Here's the rundown: first, find the number of patterns available over all datasets, and then begin an epoch. First, initialize the activation level of every neuron above the input layer. Then choose a pattern and transfer the input parameters to the input nodes. Then starting with the input layer and using the forward node pointers, update the activation level of every attached neuron. Once one layer's activations have been calculated, run the squashing function on every activation level in the layer and compute the output value. Propagate the output level to the next layer, an so on, until the last layer's output values have been calculated. From the target value, calculate the error signal, and propagate the error back through the network. Adjust the weights for every layer as the error is moved back through the net. Choose the next pattern of the epoch and repeat this process. Training will stop when the maximum number of epochs is reached, or when some other error criterion is met.

```
\langle Network Training 31 \rangle \equiv
```

```
\langle33 \rangleif (e \text{poch} < \text{maximum\_epochs}) { \star Kludge-o-rama \star/
  do {
     if (training_sets) { /* Do training */
       \langle36 \rangle}
     epoch ++;if (cross\_sets) { /* Cross-validation */
       \langle54\rangle}
     if (terr \neq \Lambda) fprintf (terr, "\&d_"\&1g\&n", epoch, epoch_error);if (verr \neq \Lambda) fprintf (verr, "\d_1\lambda_1g\lambda_1", epoch, cross_error);if (checkpoint ∧ (epoch % checkpoint ≡ 0)) {
       write\_checkpoint(epoch);if (terr \neq \Lambda) fflush (terr);
       if (verr \neq \Lambda) fflush (verr);
     }
     if (\text{rate\_reduction} \land (\text{epoch } \% \text{ rate\_reduction} \equiv 0))do_rate\_tuning (layer\_def[HIDDEN\_LAYER].begin, total nodes - 1, rate\_factor);}
  } while (\neg end\_of\_training(epoch));}
```
This code is used in section [5](#page-2-0).

32. Let's define some more variables.

 $\langle$  Local Definitions [6](#page-2-0)  $\rangle$  +≡ int total\_frames;  $\frac{1}{\sqrt{2\pi}}$  Frames available for training  $\frac{1}{\sqrt{2\pi}}$ int cross-frames;  $\frac{1}{*}$  Frames available in cross-validation sets  $\frac{*}{*}$ unsigned int \*framelist;  $/* A$  list of datasets and available frames \*/ int frames\_left;  $/*$  The number of examples remaining in an epoch  $*/$ int pattern;  $/*$  a dataset/frame index  $*/$ FILE \*terr, \*verr;  $\frac{1}{\sqrt{2}}$  File descriptors for training and validation error \*/

<span id="page-21-0"></span>33. Before beginning training, I have to find out how many training frames I will be dealing with. This number is slightly different from the total number of frames available since several frames may be used for input at one time, given by variable *input frames*. Allocate space for the list of frames. Initialize the epoch counter if weights have not been read from a checkpoint file.

```
\langle Training Initialization 33 \rangle \equivif (\neg weights\_set) epoch \leftarrow 0;
   total\_frames \leftarrow 0;cross\_frames \leftarrow 0;for (i \leftarrow 0; i < training\_sets; i++) total_frames += \text{tests}[i].nframes - (input_frames -1);for (i \leftarrow 0; i < cross_{-sets}; i++) cross_frames += \text{csets}[i].n frames - (input_frames -1);/∗ Allocate storage according to the larger of total frames and cross frames ∗/
   if (total-frame > cross frames) framelist \leftarrow (unsigned int *) calloc(total frames, size of (int));
   else framelist \leftarrow (unsigned int *) \, \textit{calloc}(cross\_frames, sizeof(int));if (terr-file \neq \Lambda) {
      if ((\text{term} \leftarrow \text{fopen}(\text{term}\leftarrow \text{file}, \text{``w''})) \equiv \Lambda) {
         fprint(f (stderr, "Couldn't<sub>u</sub>open<sub>u</sub>training<sub>u</sub>error<sub>u</sub>file<sub>u</sub>\\ "ks\\ "\\n", terr_file);terr-file \leftarrow \Lambda;
         terr \leftarrow \Lambda;
      }
   }
   if (cross\_sets \wedge verr\_file \neq \Lambda) {
      if ((verr \leftarrow <i>fopen</i>(verr\_file, "w") ) \equiv \Lambda) {
         fprint(f (stderr, "Couldn't<sub>u</sub>open<sub>u</sub>validation<sub>u</sub>error<sub>u</sub>file<sub>u</sub>\\ "s\" \n\mathbf{a}", verr_ffile;
         verr-file \leftarrow \Lambda;
         verr \leftarrow \Lambda;
      }
   }
```
This code is used in section [31](#page-20-0).

34. Now that we know how many starting frames are available, I will build a list of datasets and frames to be presented as patterns. As the epoch progresses, a pattern is randomly selected and removed from the list. This list is rebuilt before every new epoch. The dataset index and the frame index are packed into one 4-byte word, 2 bytes for each value.

```
\#define DSET_SHIFT (16)\#\text{define} FRAME_MASK ((1 \ll \text{DSET\_SHIFT}) - 1)\langle2 \rangle +≡
  build framelist(unsigned int ∗list, struct dataset ∗sets , int nsets , int iframes )
  {
    int i, j, k, dset;
     k \leftarrow 0:
     for (i \leftarrow 0; i < nsets; i++)if (sets[i].nframes) {
          \text{d}set \leftarrow i \ll \text{DSET\_SHIFT}; /* Shift the dataset number to the upper half */
          for (j \leftarrow (int)(if names / 2); j < sets[i].nframes - (int)(if names / 2); j++)list[k+] \leftarrow (unsigned)(\text{dset} \mid (\text{j} \& \text{FRAME\_MASK}));}
     }
  }
```
### <span id="page-22-0"></span>§35 NETWORK TRAINING 23

35. Choosing a pattern from the framelist means simply selecting the element randomly from the list, and then removing the element so that it won't be selected again. Note that *count* is actually the index value of the last entry of the table, so that multiplying by  $drand48()$  will not extend beyond the end of the table, even after rounding to the nearest integer.

```
\langle2 \rangle +≡
  choose pattern(unsigned int ∗framelist, int count)
  {
    int index, pattern, i; /* Choose an item from a list of count + 1 items */index \leftarrow (int)(drand48() * (float) count + 0.5);pattern \leftarrow femalelist[index];for (i \leftarrow index; i < count; i++) framelist[i] \leftarrow framelist[i+1];return pattern;
  }
```
36. Run an epoch by building the frame list, and then repeatedly choose items from the list. Variable frames left is the maximum index value of the framelist array after decrementing.

```
\langle Training Epoch Loop 36 \rangle \equivbuild_framelist(framelist, tsets, training_sets, input_frames);
  frames\_left \leftarrow total\_frames;epoch_error \leftarrow 0.0;while (frames\_left --) {
     pattern \leftarrow choose{\text -}pattern \left( frames{\text -}left\right);copy\_input(patten, \textit{tests});\langle38 \rangle\langle42\rangleadjustweights();
     if (debugging) show</u>.network(epoch, pattern);}
  epoch_error /= (double) total_frames;
This code is cited in section 51.
```
This code is used in section [31](#page-20-0).

<span id="page-23-0"></span>37. To copy the selected pattern into the input layer, simply decode the dataset and frame number from the pattern, and copy the requested number of frames (*input frames*) to the input layer. The frame fnum extracted from pattern is the central frame. Additional input is taken from either side of the central frame. The desired output value is decoded from the central frame's target parameter. Since no squashing function is applied to the input values, they are copied directly to the *output* variable of the input nodes.

```
\langle2 \rangle +≡
  copy input(int pattern, struct dataset ∗sets )
  {
     int dset, fnum, i;
     int frame_el, inode;
     \text{d}set \leftarrow \text{pattern} \gg \text{DSET\_SHIFT};fnum \leftarrow pattern \& FRAME\_MASK;inode ← 0; /* For each frame... */for (i \leftarrow \text{fnum} - (\text{int})(\text{input}\text{-}\text{frames}/2); i \leq \text{fnum} + (\text{int})(\text{input}\text{-}\text{frames}/2); i++)/∗ For each element of a frame... ∗/
        for (fname\_el \leftarrow 0; frame\_el < sets[dest].framesize; frame\_el++) {
           nodes [inode].output \leftarrow sets [dest].frames [i].input [frame\_el];inode + \frac{1}{2}if (inode > layer\_def[INPUT_LAYER].end) break;
        }
     }
  }
```
38. The forward pass of training proceeds from the input layer to the output layer, a layer at a time. First, initialize the activation levels of all nodes above the input layer. Then, beginning with the input nodes, add the output level times the input weight to the activation level of nodes in the next layer. When all of the input to a layer has been propagated, set the output values of all nodes in the next layer by running the activation value through the squashing function. Then proceed to propagate the output values to the next layer.

```
\langle Forward Propagation 38 \rangle \equivinit\_activation(layer\_def [HIDDEN_LAYER].begin, layer_def [OUTPUT_LAYER].end);
   for (i \leftarrow \text{INVT}\_ \text{LAYER}; i < \text{OUTPUT}\_ \text{LAYER}; i++)send\_forward(i);squash(i+1);}
This code is used in sections 36, 51, and 54.
```
39. The *init\_activation*() function is straight-forward: the threshhold value is subtracted from the activation value immediately. Note that end specifies the final index value, and so must be included.

```
\langle2 \rangle +≡
  init\_activation (int start, int end)
  \{int i;
     for (i \leftarrow start; i \leq end; i++) \ nodes[i].u \rightarrow activation \leftarrow -nodes[i].u \rightarrow threshold;}
```
### <span id="page-24-0"></span>§40 NETWORK TRAINING 25

40. Function send forward () is also not complicated, but slightly tricky. Index value i references the input node. Each input node will point to some number of nodes indexed by j where output should be sent. The index value of each of these connected nodes is referenced by index nn. Finally, the particular weight index which applies to any input value is tracked by index  $wc$ , so  $wc$  changes with every change in i. For example, the weight at index 0 is applied to the first input node from the previous layer. Eeek.

```
\langle2 \rangle +≡
   send\_forward (int i\_layer)
   {
     int i, j;int nn, wc;
     wc \leftarrow 0;
     for (i \leftarrow layer\_def[i\_layer].begin; i < layer\_def[i\_layer].end; i++) {
         for (j \leftarrow 0; j < nodes[i].forward \rightarrow n\_nodes; j++) {
           nn \leftarrow nodes[i].forward \rightarrow prrs[j];nodes [nn].u \rightarrow activation += nodes[i].output * nodes [nn].u \rightarrow weight [wc];}
        wc +;
     }
   }
```
41. Apply the squashing function  $\phi(\nu)$  to the activation level of a neuron to obtain the output value. The activation level already includes the threshhold value for the node.

```
\langle2 \rangle +≡
  squash(int \ i_layer){
     int i:
     for (i \leftarrow layer\_def[i\_layer].begin; i \leq layer\_def[i\_layer].end; i++)nodes[i].output \leftarrow phi((double) nodes[i].u \rightarrow activation);}
```
42. The backward pass begins analagously to forward propagation. First, all the local gradient values for nodes in the first hidden layer through the last hidden layer (i.e., below the output layer) are reset. Next, the error signal is determined at the output layer from the target value for the central frame, and then the error is distributed back to the first hidden layer of the network.

```
\langle Backward Propagation 42\rangle \equivzero\_delta (layer_def [HIDDEN_LAYER].begin, layer_def [OUTPUT_LAYER - 1].end);
  epoch_error += calculate_error(path;for (i \leftarrow OUTPUT_LAYER; i > HIDDEN_LAYER; i \leftarrow) {
     send\_backward(i);local\_gradient(i-1);}
This code is used in section 36.
```
43. Reset the deltas for a range of nodes. Nothing fancy here except that end is a legitimate index value.  $\langle$  Function Definitions [2](#page-0-0)  $\rangle$  +≡

```
zero-delta (int start, int end)
{
  int i;
   for (i \leftarrow start; i \leq end; i++) \ nodes[i].u\neg delta \leftarrow 0.0;}
```
<span id="page-25-0"></span>44. To calculate error, retrieve the target value from the central frame of the current pattern. This target value represents the output node which should be active. A target value of 0 means that no output nodes should be active. The derivative of the squashing function  $\phi'(\nu)$  is used in the calculation of the  $\delta$  of the output layer according to Eq. 6.33 in Neural Networks:

$$
\delta_j(n) = e_j(n)\phi'_j(v_j(n)),
$$

where *n* refers to the iteration value, and *j* refers to the output node index.

```
\langle2 \rangle +≡
  float calculate_error (int pattern)
   {
     int dset, fnum;
     \text{int } i, \text{ active} \text{ } node, \text{ } nonode;float error_val, acc_err;
     \text{d}set \leftarrow \text{pattern} \gg \text{DSET\_SHIFT};fnum \leftarrow pattern \& FRAME\_MASK;active\_node \leftarrow \textit{tests}[\textit{dest}].\textit{frames}[\textit{fnum}].\textit{target};acc\_err \leftarrow 0.0;
     onode \leftarrow 1;for (i \leftarrow layer\_def [OUTPUT_LAYER]. begin; i \leq layer\_def [OUTPUT_LAYER]. end; i++) {
        error\_val \leftarrow (onode \equiv active\_node ? (A - EPSILON) - nodes[i].output :(-A + EPSILON) - nodes[i].output);acc\_err += (error\_val * error\_val) * 0.5;nodes[i].u\neg delta \leftarrow error\_val * phi\_prime((double) nodes[i].u\neg activation);onode \, ++;}
     return acc_err;
  }
```
45. Accumulate a node's local gradient information from the layer above it. There are subtle differences between this function and send\_forward ().

```
\langle2 \rangle +≡
  send\_backward(int\ i\_layer){
     int i, j, nn;for (i \leftarrow layer\_def[i\_layer].begin; i \leq layer\_def[i\_layer].end; i++)for (j \leftarrow 0; j < nodes[i].u-backward-n_nodes; j++) {
           nn \leftarrow nodes[i].u \rightarrow backward \rightarrow prrs[j];nodes [nn].u\neg delta += nodes[i].u\neg delta * nodes[i].u\neg weight[j];}
    }
  }
```
### <span id="page-26-0"></span>§46 NETWORK TRAINING 27

46. Update the *deltas* on a layer by multiplying the derivative of the squashing function by the accumulated value in a *delta*. This completes the terms given by Eq. 6.34 in *Neural Networks*:

$$
\delta_j(n) = \phi'_j(v_j(n)) \sum_k \delta_k(n) w_{kj}(n),
$$

where n is the iteration, j is the index of the hidden node, and  $k$  is the index of a node in the layer above the node indexed by j.  $w_{kj}$  is the weight connecting the output of node j to node k.

 $\langle$  Function Definitions [2](#page-0-0)  $\rangle$  +≡  $local\_gradient$  (int  $i\_layer$ ) { int i; for  $(i \leftarrow layer\_def[i\_layer].begin; i \leq layer\_def[i\_layer].end; i++)$  $nodes[i].u \rightarrow delta \ast = phi\_prime((double) nodes[i].u \rightarrow activation);$ } }

47. Assuming that both the forward and backward passes have been completed, the weights for all nodes may now be adjusted using the generalized delta rule (page 156):

$$
w_{ji}(n+1) = w_{ji}(n) + \alpha [w_{ji}(n) - w_{ji}(n-1)] + \eta \delta_j(n) y_i(n).
$$

```
\langle2 \rangle +≡
   adjust{\_}weights()
   {
      int i, j, nn;float old_weight;
       struct node ∗np;
       for (i \leftarrow layer\_def [HIDDEN_LAYER]. begin; i \leq layer\_def [OUTPUT_LAYER]. end; i++) {
          np \leftarrow \& (nodes[i]);old\_weight \leftarrow np \rightarrow \text{threshold};np~
u~
threshhold += np~
u~
alpha ∗ (np~
u~
threshhold − np~
u~
old t) −
                  (np~
u~
eta ∗ np~
u~
                                                               /∗ update the threshhold */np \rightarrow u \rightarrow old \rightarrow t \leftarrow old \rightarrow weight;for (j \leftarrow 0; j < np\nu\nu\neq new\neq j {
               nn \leftarrow np \rightarrow w \rightarrow backward \rightarrow prrs[j];old\_weight \leftarrow np \rightarrow u \rightarrow weight[j];np \rightarrow u \rightarrow w \neq y + = np \rightarrow u \rightarrow a l p h a * (np \rightarrow u \rightarrow w \neq y h t[j]) - np \rightarrow u \rightarrow l a s t \rightarrow w \neq y h t[j]) +np \rightarrow u \rightarrow eta * np \rightarrow u \rightarrow delta * nodes[nn].output;np\neg u\neg last\_\text{weight}[j] \leftarrow old\_\text{weight};}
      }
   }
```
<span id="page-27-0"></span>48. Here's where the stopping criteria are determined. All stopping tests should go here, and the function should return TRUE if any of the criteria have been met, and FALSE otherwise.

```
\langle2 \rangle +≡
  end_{of\_training} (int epochs)
  {
    if (maximum\_epochs \wedge epochs \geq maximum\_epochs) return 1;
    else return 0;
  }
```
49. Start messing with error stuff.

```
\langle4\rangle +≡
 double epoch_error;
 double cross_error;
```
50. Do some rate reduction after a certain number of epochs.

```
\langle2 \rangle +≡
  do\_rate\_tuning(int start, int end, double factor){
     int i;
     for (i \leftarrow start; i \leq end; i++) {
        nodes[i].u \rightarrow eta \ast = factor;nodes[i].u\neg alpha \nleftarrows factor;}
  }
```
# <span id="page-28-0"></span>§51 NETWORK TESTING 29

51. Testing. Once the network is finished training (finished according to the stopping criteria, at least), run through the training sets once again, displaying the frame data and the solution that the network calculates. This may have to be modified once I start working with larger datasets. This is basically copied from the  $\langle$ Training Epoch Loop [36](#page-22-0) $\rangle$ , but without the back-propagation and weight adjustments.

```
\langle Free Run Testing 51 \rangle \equivbuild\_{\text{framelist}}(framelist, \text{tests}, \text{training\_sets}, \text{input\_frames});for (frames\_left \leftarrow 0; frames\_left \leftarrow total\_frames; frames\_left \rightarrow \}pattern \leftarrow femalelist[frames\_left];copy\_input(pattern, \textit{tests});\langle38 \rangleshow\_frame(frames\_left);}
This code is used in section 5.
```
52. Displaying the frame output means translating output nodes into printable values from *node\_strings*.

```
\langle2 \rangle +≡
   show\_frame (int framenum)
   {
     int i, oc, result;
      float highest_output;
      highest_output \leftarrow -A;
      result \leftarrow 0; /* best output code so far (null case) */
      oc \leftarrow 1; /* output code */
      for (i \leftarrow layer\_def [OUTPUT_LAYER]. begin; i \leq layer\_def [OUTPUT_LAYER]. end; i++) {
        if (nodes[i].output > 0.5 \land nodes[i].output > highest\_output) {
            result \leftarrow oc:
            highest\_output \leftarrow nodes[i].output;}
         oc +;}
     if (output\_strings) printf ("_{\sqcup\sqcup}RESULT:\lrcorner%s\n", node_strings [result]);
      \textbf{else}~~printf(" \textcolor{red}{\text{minmax}}: \textcolor{red}{\text{model}} \textcolor{red}{\text{M} \text{width}}, \textcolor{red}{result}, \textcolor{red}{higher} \textcolor{red}{output});}
```
<span id="page-29-0"></span>53. Show network state (debugging function). This dumps the state of the whole network in excruciating detail.

```
\langle2 \rangle +≡
   int debugging \leftarrow 0;
   show_{\textit{-network}}(int \; epoch, int \; pattern){
       int i, j, k, nc;fprint(f (siderr, "EPOCH<sub>u</sub>%d<sub>u</sub>DSET<sub>u</sub>%d<sub>u</sub>FRAME<sub>u</sub>%d<sub>u</sub>", epoch, pattern <math>\gg</math> 16, pattern <math>\&</math> #efff);for (i \leftarrow 0; i < layers; i++)fprintf(\textit{stderr}, "\lota\text{LAYER}_\text{d} \text{A} \text{m}'', i);for (j \leftarrow layer\_def[i].begin, nc \leftarrow 0; j \le layer\_def[i].end; j++, nc++) {
               fprintf(\mathit{stderr}, "_{\text{UUL}} \text{Node}_\text{u}\%d, \text{u}\%d_\text{u}in_\text{u}layer)\n\^n, j, nc);if (i > \text{INPUT}\_\text{LAYER}) {
                    for (k \leftarrow 0; k < nodes[j].u \rightarrow newights; k++)fprintf(\textit{stderr}, "_{\text{ununif}From\_node\_}\text{ad}_\text{w}ith_{\text{w}weight\_}\text{kg}_\text{u}(1w=\text{kg},dw=\text{kg})\text{h}",nodes[j].u\neg backward\neg trs[k], nodes[j].u\neg weight[k], nodes[j].u\neg last\_weight[k],nodes[j].u\neg weight[k] - nodes[j].u\neg last\_weight[k]);}
               if (nodes[j].forward \neq \Lambda)for (k \leftarrow 0; k < nodes[j].forward\n\n}-nodes; k++)\it{fprint(f (siderr, "_{\sqcup \sqcup \sqcup \sqcup \sqcup } \texttt{Connected}_{\sqcup} \texttt{to}_{\sqcup} \texttt{node}_{\sqcup} \texttt{%divim} \texttt{the}_{\sqcup} \texttt{weight}_{\sqcup} \texttt{%g}\texttt{\\}'',nodes[j].forward\negptrs[k], nodes[nodes[j].forward\negptrs[k]].u\neg weight[nc]);\textbf{if} \ (i > \texttt{INPUT}\_\texttt{LAYER}) \ \textit{fprintf} (\textit{stderr},\texttt{"\texttt{ununut} } \texttt{threshold} \texttt{resh} \texttt{=}\texttt{%g}\_\texttt{d} \texttt{active} \texttt{=}\texttt{%g}\_\texttt{d} \texttt{output} \texttt{=}\texttt{%g}\_\texttt{d} \texttt{elt} \texttt{a} \texttt{=}\texttt{%g}\ \texttt{h''},nodes[j].u\neg \textit{threshold}, \textit{nodes}[j].u\neg \textit{activation}, \textit{nodes}[j].output, \textit{nodes}[j].u\neg \textit{delta});else fprint(f (stderr, "_{\text{UULUL}}output= %g\nm", nodes[j].output);}
       }
   }
```
54. Run the equivalent of an epoch on the cross-validation datasets, but without back-propagation of error or weight adjustment.

```
\langle Validation Epoch Loop 54\rangle \equivbuild framelist(framelist, csets , cross sets , input frames );
  frames\_left \leftarrow cross\_frames;cross_error \leftarrow 0.0;while (frames\_left --) \{pattern \leftarrow choose{\text -}pattern \left(framelist, frames{\text -}left\right);copy input(pattern, csets );
     \langle38\ranglecross_error += calculate_error(pather);
  }
  cross_error /= (double) cross_frames;
This code is used in section 31.
```
<span id="page-30-0"></span>55. Index. Variables, function names, and structure definitions are listed here with the section numbers where they are referenced. Definitions occur in underlined sections.

 $epochs: \quad 48.$  $epochs: \quad 48.$  $epochs: \quad 48.$ 

 $A: \underline{2}.$  $A: \underline{2}.$  $A: \underline{2}.$ 

 $a$ -node:  $23, 25$  $23, 25$ .  $acc\_err:$   $44.$  $activation: \underline{4}, 39, 40, 41, 44, 46, 53.$  $activation: \underline{4}, 39, 40, 41, 44, 46, 53.$  $activation: \underline{4}, 39, 40, 41, 44, 46, 53.$  $activation: \underline{4}, 39, 40, 41, 44, 46, 53.$  $activation: \underline{4}, 39, 40, 41, 44, 46, 53.$  $activation: \underline{4}, 39, 40, 41, 44, 46, 53.$  $active\_node: \quad \underline{44}.$ adjust\_weights:  $36, \underline{47}$  $36, \underline{47}$ . ALPHA:  $11, 21, 30$  $11, 21, 30$  $11, 21, 30$  $11, 21, 30$  $11, 21, 30$ . alpha:  $\underline{4}$ , [11](#page-6-0), [19,](#page-11-0) <u>[21](#page-12-0)</u>, <u>23</u>, [25](#page-16-0), [27,](#page-17-0) [30](#page-19-0), [47,](#page-26-0) [50](#page-27-0). argc:  $\underline{5}$ , [7](#page-2-0).  $argv: \underline{5}, 7.$  $argv: \underline{5}, 7.$  $argv: \underline{5}, 7.$  $argv: \underline{5}, 7.$  $atof: 10, 26, 28.$  $atof: 10, 26, 28.$  $atof: 10, 26, 28.$  $atof: 10, 26, 28.$  $atof: 10, 26, 28.$  $atof: 10, 26, 28.$ atoi: [14,](#page-8-0) [28.](#page-18-0)  $B: \underline{2}.$ back:  $22$ .  $backward: 4, 22, 45, 47, 53.$  $backward: 4, 22, 45, 47, 53.$  $backward: 4, 22, 45, 47, 53.$  $backward: 4, 22, 45, 47, 53.$  $backward: 4, 22, 45, 47, 53.$  $backward: 4, 22, 45, 47, 53.$  $backward: 4, 22, 45, 47, 53.$  $backward: 4, 22, 45, 47, 53.$  $backward: 4, 22, 45, 47, 53.$  $backward: 4, 22, 45, 47, 53.$  $backward: 4, 22, 45, 47, 53.$ base1: [29](#page-19-0). begin: [21](#page-12-0), [22](#page-13-0), [25,](#page-16-0) [27,](#page-17-0) [30](#page-19-0), [31](#page-20-0), [38,](#page-23-0) [40,](#page-24-0) [41](#page-24-0), [42](#page-24-0), [44,](#page-25-0) [45,](#page-25-0) [46,](#page-26-0) [47](#page-26-0), [52,](#page-28-0) [53](#page-29-0). build framelist: [34,](#page-21-0) [36](#page-22-0), [51](#page-28-0), [54](#page-29-0). build\_network:  $20, 22, 24$  $20, 22, 24$  $20, 22, 24$  $20, 22, 24$  $20, 22, 24$ .  $bv: \underline{3}.$  $bv: \underline{3}.$  $bv: \underline{3}.$  $calculate_error: 42, 44, 54.$  $calculate_error: 42, 44, 54.$  $calculate_error: 42, 44, 54.$  $calculate_error: 42, 44, 54.$  $calculate_error: 42, 44, 54.$  $calculate_error: 42, 44, 54.$ calloc: [14,](#page-8-0) [16,](#page-9-0) [18](#page-10-0), [22](#page-13-0), [28](#page-18-0), [33.](#page-21-0) checkpoint: [11,](#page-6-0) [12,](#page-8-0) [19,](#page-11-0) [20,](#page-12-0) [27](#page-17-0), [31](#page-20-0).  $chkpt$ -file: [11](#page-6-0),  $12$ , [19](#page-11-0), [23,](#page-14-0) [27.](#page-17-0)  $chkpt\_layer\_spec: 23, 24.$  $chkpt\_layer\_spec: 23, 24.$  $chkpt\_layer\_spec: 23, 24.$  $chkpt\_layer\_spec: 23, 24.$  $chkpt\_layers: 23, 24.$  $chkpt\_layers: 23, 24.$  $chkpt\_layers: 23, 24.$  $chkpt\_layers: 23, 24.$  $chkpt\_layers: 23, 24.$  $choose{\text{}}$  choose\_pattern:  $\frac{35}{5}, \frac{36}{54}$  $\frac{35}{5}, \frac{36}{54}$  $\frac{35}{5}, \frac{36}{54}$  $\frac{35}{5}, \frac{36}{54}$  $\frac{35}{5}, \frac{36}{54}$ . copy\_input: [36](#page-22-0), [37,](#page-23-0) [51](#page-28-0), [54](#page-29-0). count: [21,](#page-12-0) [22](#page-13-0), [27,](#page-17-0) [35](#page-22-0). cross\_error: [31](#page-20-0), [49,](#page-27-0) [54](#page-29-0).  $cross\_frames: \underline{32}, 33, 54.$  $cross\_frames: \underline{32}, 33, 54.$  $cross\_frames: \underline{32}, 33, 54.$  $cross\_frames: \underline{32}, 33, 54.$ cross\_sets: [11](#page-6-0), <u>[17](#page-9-0)</u>, [19,](#page-11-0) [20,](#page-12-0) [31](#page-20-0), [33](#page-21-0), [54.](#page-29-0)  $csets: \quad 11, \underline{17}, \underline{19}, \underline{20}, \underline{33}, \underline{54}.$  $csets: \quad 11, \underline{17}, \underline{19}, \underline{20}, \underline{33}, \underline{54}.$  $csets: \quad 11, \underline{17}, \underline{19}, \underline{20}, \underline{33}, \underline{54}.$  $csets: \quad 11, \underline{17}, \underline{19}, \underline{20}, \underline{33}, \underline{54}.$  $csets: \quad 11, \underline{17}, \underline{19}, \underline{20}, \underline{33}, \underline{54}.$  $csets: \quad 11, \underline{17}, \underline{19}, \underline{20}, \underline{33}, \underline{54}.$  $csets: \quad 11, \underline{17}, \underline{19}, \underline{20}, \underline{33}, \underline{54}.$ dataset: [17](#page-9-0), [18,](#page-10-0) [28,](#page-18-0) [34](#page-21-0), [37](#page-23-0). debugging:  $36, 53$  $36, 53$ . delta:  $\frac{4}{7}$ , 27, 43, 4[4,](#page-1-0) [45](#page-25-0), [46,](#page-26-0) [47,](#page-26-0) [53.](#page-29-0)  $do\_datasets: 11, 18.$  $do\_datasets: 11, 18.$  $do\_datasets: 11, 18.$  $do\_datasets: 11, 18.$  $do\_datasets: 11, 18.$ do\_layers: [11](#page-6-0), [14,](#page-8-0) [24.](#page-15-0)  $do\_output\_strings: 11, 16.$  $do\_output\_strings: 11, 16.$  $do\_output\_strings: 11, 16.$  $do\_output\_strings: 11, 16.$  $do\_output\_strings: 11, 16.$  $do_rate\_tuning: 31, 50.$  $do_rate\_tuning: 31, 50.$  $do_rate\_tuning: 31, 50.$  $do_rate\_tuning: 31, 50.$  $do_rate\_tuning: 31, 50.$  $drand_48: 29, 35.$  $drand_48: 29, 35.$  $drand_48: 29, 35.$  $drand_48: 29, 35.$  $drand_48: 29, 35.$ dset: [28](#page-18-0), [34,](#page-21-0) [37,](#page-23-0) [44](#page-25-0). DSET\_SHIFT: [34,](#page-21-0) [37](#page-23-0), [44.](#page-25-0)  $e$ -val: [3.](#page-0-0) end:  $21, 22, 37, 38, 39, 40, 41, 42, 43, 44, 45,$  $21, 22, 37, 38, 39, 40, 41, 42, 43, 44, 45,$  $21, 22, 37, 38, 39, 40, 41, 42, 43, 44, 45,$  $21, 22, 37, 38, 39, 40, 41, 42, 43, 44, 45,$  $21, 22, 37, 38, 39, 40, 41, 42, 43, 44, 45,$  $21, 22, 37, 38, 39, 40, 41, 42, 43, 44, 45,$  $21, 22, 37, 38, 39, 40, 41, 42, 43, 44, 45,$  $21, 22, 37, 38, 39, 40, 41, 42, 43, 44, 45,$  $21, 22, 37, 38, 39, 40, 41, 42, 43, 44, 45,$  $21, 22, 37, 38, 39, 40, 41, 42, 43, 44, 45,$  $21, 22, 37, 38, 39, 40, 41, 42, 43, 44, 45,$  $21, 22, 37, 38, 39, 40, 41, 42, 43, 44, 45,$  $21, 22, 37, 38, 39, 40, 41, 42, 43, 44, 45,$  $21, 22, 37, 38, 39, 40, 41, 42, 43, 44, 45,$  $21, 22, 37, 38, 39, 40, 41, 42, 43, 44, 45,$  $21, 22, 37, 38, 39, 40, 41, 42, 43, 44, 45,$  $21, 22, 37, 38, 39, 40, 41, 42, 43, 44, 45,$  $21, 22, 37, 38, 39, 40, 41, 42, 43, 44, 45,$  $21, 22, 37, 38, 39, 40, 41, 42, 43, 44, 45,$  $21, 22, 37, 38, 39, 40, 41, 42, 43, 44, 45,$  $21, 22, 37, 38, 39, 40, 41, 42, 43, 44, 45,$ [46,](#page-26-0) [47,](#page-26-0) [50](#page-27-0), [52,](#page-28-0) [53](#page-29-0). end of training:  $31, 48$  $31, 48$  $31, 48$ . epoch: [12](#page-8-0), [23](#page-14-0), [27](#page-17-0), [31](#page-20-0), [33](#page-21-0), [36](#page-22-0), [53](#page-29-0). epoch\_error: [27](#page-17-0), [31](#page-20-0), [36](#page-22-0), [42](#page-24-0), [49](#page-27-0).

EPSILON:  $2, 44$  $2, 44$ .  $error\_val:$   $44.$ ETA: [11,](#page-6-0) [21,](#page-12-0) [30.](#page-19-0)  $eta: \underline{4}, 11, 19, \underline{21}, \underline{23}, 25, 27, 30, 47, 50.$  $eta: \underline{4}, 11, 19, \underline{21}, \underline{23}, 25, 27, 30, 47, 50.$  $eval\_neg: \underline{2}.$  $eval_pos: \underline{2}.$  $eval_pos: \underline{2}.$  $eval_pos: \underline{2}.$ exit: [7,](#page-2-0) [11](#page-6-0), [20](#page-12-0), [22](#page-13-0). exp: [2](#page-0-0), [3](#page-0-0). factor:  $\underline{50}$ . FALSE: [48](#page-27-0). fatal\_count: [11](#page-6-0). fclose: [7,](#page-2-0) [23,](#page-14-0) [27](#page-17-0), [28.](#page-18-0) feof: [11,](#page-6-0) [14,](#page-8-0) [16](#page-9-0), [18](#page-10-0), [23,](#page-14-0) [25.](#page-16-0)  $\mathit{flush}: 31.$  $\mathit{flush}: 31.$  $\mathit{flush}: 31.$ fgets: [11,](#page-6-0) [14,](#page-8-0) [16,](#page-9-0) [18,](#page-10-0) [23,](#page-14-0) [25,](#page-16-0) [28.](#page-18-0) file:  $11, 14, 16, 18, 23, 24, 25, 27, 28$  $11, 14, 16, 18, 23, 24, 25, 27, 28$  $11, 14, 16, 18, 23, 24, 25, 27, 28$  $11, 14, 16, 18, 23, 24, 25, 27, 28$  $11, 14, 16, 18, 23, 24, 25, 27, 28$  $11, 14, 16, 18, 23, 24, 25, 27, 28$  $11, 14, 16, 18, 23, 24, 25, 27, 28$  $11, 14, 16, 18, 23, 24, 25, 27, 28$  $11, 14, 16, 18, 23, 24, 25, 27, 28$  $11, 14, 16, 18, 23, 24, 25, 27, 28$  $11, 14, 16, 18, 23, 24, 25, 27, 28$  $11, 14, 16, 18, 23, 24, 25, 27, 28$  $11, 14, 16, 18, 23, 24, 25, 27, 28$  $11, 14, 16, 18, 23, 24, 25, 27, 28$  $11, 14, 16, 18, 23, 24, 25, 27, 28$  $11, 14, 16, 18, 23, 24, 25, 27, 28$  $11, 14, 16, 18, 23, 24, 25, 27, 28$ .  $FileError: \ 23, 24, 25, 28.$  $FileError: \ 23, 24, 25, 28.$  $FileError: \ 23, 24, 25, 28.$  $FileError: \ 23, 24, 25, 28.$  $FileError: \ 23, 24, 25, 28.$  $FileError: \ 23, 24, 25, 28.$  $FileError: \ 23, 24, 25, 28.$  $FileError: \ 23, 24, 25, 28.$  $FileError: \ 23, 24, 25, 28.$ filename:  $17, 18, 19, 28.$  $17, 18, 19, 28.$  $17, 18, 19, 28.$  $17, 18, 19, 28.$  $17, 18, 19, 28.$  $17, 18, 19, 28.$  $17, 18, 19, 28.$  $17, 18, 19, 28.$  $floatvalue: 23, 25, 26.$  $floatvalue: 23, 25, 26.$  $floatvalue: 23, 25, 26.$  $floatvalue: 23, 25, 26.$  $floatvalue: 23, 25, 26.$  $floatvalue: 23, 25, 26.$  $floatvalue: 23, 25, 26.$ fnum: [37](#page-23-0), [44](#page-25-0). fopen: [7,](#page-2-0) [23](#page-14-0), [27,](#page-17-0) [28](#page-18-0), [33.](#page-21-0)  $forw: 22.$  $forw: 22.$  $forw: 22.$  $forward: \underline{4}, 22, 31, 40, 53.$  $forward: \underline{4}, 22, 31, 40, 53.$  $forward: \underline{4}, 22, 31, 40, 53.$  $forward: \underline{4}, 22, 31, 40, 53.$  $forward: \underline{4}, 22, 31, 40, 53.$  $forward: \underline{4}, 22, 31, 40, 53.$  $forward: \underline{4}, 22, 31, 40, 53.$  $forward: \underline{4}, 22, 31, 40, 53.$  $forward: \underline{4}, 22, 31, 40, 53.$  $forward: \underline{4}, 22, 31, 40, 53.$  $forward: \underline{4}, 22, 31, 40, 53.$ fprintf: [7,](#page-2-0) [10](#page-5-0), [11,](#page-6-0) [20,](#page-12-0) [22](#page-13-0), [23,](#page-14-0) [24](#page-15-0), [25,](#page-16-0) [27](#page-17-0), [28,](#page-18-0) [31,](#page-20-0) [33,](#page-21-0) [53.](#page-29-0) frame: [17,](#page-9-0) [28.](#page-18-0)  $frame$ - $el$ :  $37$ . FRAME\_MASK: [34](#page-21-0), [37,](#page-23-0) [44](#page-25-0). framelist: [32,](#page-20-0) [33,](#page-21-0) [35,](#page-22-0) [36,](#page-22-0) [51,](#page-28-0) [54.](#page-29-0)  $f$ ramenum:  $52$ .  $frames: \quad 17, 28, 37, 44.$  $frames: \quad 17, 28, 37, 44.$  $frames: \quad 17, 28, 37, 44.$  $frames: \quad 17, 28, 37, 44.$  $frames: \quad 17, 28, 37, 44.$  $frames: \quad 17, 28, 37, 44.$  $frames: \quad 17, 28, 37, 44.$  $frames: \quad 17, 28, 37, 44.$  $frames: \quad 17, 28, 37, 44.$ frames\_left:  $32, 36, 51, 54$  $32, 36, 51, 54$  $32, 36, 51, 54$  $32, 36, 51, 54$  $32, 36, 51, 54$  $32, 36, 51, 54$ . framesize: [8](#page-3-0), [17,](#page-9-0) [28](#page-18-0), [37.](#page-23-0)  $free: 10.$  $free: 10.$  $free: 10.$  $getkeystr: \underline{9}, 10.$  $getkeystr: \underline{9}, 10.$  $getkeystr: \underline{9}, 10.$  $getkeystr: \underline{9}, 10.$  $getkeystr: \underline{9}, 10.$  $getkw: \underline{9}, 11.$  $getkw: \underline{9}, 11.$  $getkw: \underline{9}, 11.$  $qetsring: 10, 11.$  $qetsring: 10, 11.$  $qetsring: 10, 11.$  $qetsring: 10, 11.$  $qetsring: 10, 11.$ qetval: [10,](#page-5-0) [11](#page-6-0), [23,](#page-14-0) [24](#page-15-0), [28](#page-18-0). HIDDEN\_LAYER: [13,](#page-8-0) [25](#page-16-0), [27,](#page-17-0) [30,](#page-19-0) [31](#page-20-0), [38,](#page-23-0) [42,](#page-24-0) [47](#page-26-0). highest\_output:  $52$ . i: [6](#page-2-0), [11](#page-6-0), [14,](#page-8-0) [16](#page-9-0), [18,](#page-10-0) [22,](#page-13-0) [23](#page-14-0), [27,](#page-17-0) [28](#page-18-0), [34](#page-21-0), [35,](#page-22-0) [37](#page-23-0), [39](#page-23-0), [40,](#page-24-0) [41](#page-24-0), [43](#page-24-0), [44,](#page-25-0) [45](#page-25-0), [46,](#page-26-0) [47](#page-26-0), [50](#page-27-0), [52,](#page-28-0) [53](#page-29-0). *i*\_layer:  $\underline{40}$  $\underline{40}$  $\underline{40}$ ,  $\underline{41}$ ,  $\underline{45}$  $\underline{45}$  $\underline{45}$ ,  $\underline{46}$ .  $if names: 34.$  $if names: 34.$ index:  $35$ . init\_activation: [38](#page-23-0), [39.](#page-23-0)  $inode: 37.$  $inode: 37.$ input: [17,](#page-9-0) [28](#page-18-0), [37](#page-23-0).  $input_{\_}$  bias: [11,](#page-6-0) [12](#page-8-0), [19,](#page-11-0) [28](#page-18-0).

input\_checkpoint: [20,](#page-12-0) [23](#page-14-0).  $input\_datasets: 20, 28.$  $input\_datasets: 20, 28.$  $input\_datasets: 20, 28.$  $input\_datasets: 20, 28.$  $input\_datasets: 20, 28.$ input frames: [11,](#page-6-0) [12,](#page-8-0) [19](#page-11-0), [28](#page-18-0), [33,](#page-21-0) [36,](#page-22-0) [37](#page-23-0), [51](#page-28-0), [54](#page-29-0). INPUT\_LAYER: [13,](#page-8-0) [22,](#page-13-0) [37,](#page-23-0) [38,](#page-23-0) [53.](#page-29-0) input\_scale: [11](#page-6-0), [12,](#page-8-0) [19](#page-11-0), [28](#page-18-0). j: [6](#page-2-0), [22](#page-13-0), [23,](#page-14-0) [27](#page-17-0), [28](#page-18-0), [34,](#page-21-0) [40](#page-24-0), [45](#page-25-0), [47,](#page-26-0) [53.](#page-29-0)  $k: \underline{9}, \underline{28}, \underline{34}, \underline{53}.$  $k: \underline{9}, \underline{28}, \underline{34}, \underline{53}.$  $k: \underline{9}, \underline{28}, \underline{34}, \underline{53}.$  $k: \underline{9}, \underline{28}, \underline{34}, \underline{53}.$  $k: \underline{9}, \underline{28}, \underline{34}, \underline{53}.$  $k: \underline{9}, \underline{28}, \underline{34}, \underline{53}.$  $k: \underline{9}, \underline{28}, \underline{34}, \underline{53}.$  $k: \underline{9}, \underline{28}, \underline{34}, \underline{53}.$  $k: \underline{9}, \underline{28}, \underline{34}, \underline{53}.$  $key: \underline{10}.$  $key: \underline{10}.$  $key: \underline{10}.$ KEY\_ALPHA:  $9, 11$  $9, 11$  $9, 11$ . KEY\_CHKFILE:  $9, 11$  $9, 11$  $9, 11$ . KEY\_CHKPT: [9](#page-4-0), [11](#page-6-0). KEY\_EFILE: [9](#page-4-0), [11](#page-6-0). KEY\_EPOCHS: [9,](#page-4-0) [11](#page-6-0). KEY\_ETA:  $9, 11$  $9, 11$ . KEY\_FRAMES:  $9, 11$  $9, 11$  $9, 11$ . KEY\_GFILES: [9,](#page-4-0) [11](#page-6-0). KEY\_IBIAS:  $9, 11$  $9, 11$  $9, 11$ . KEY\_ISCALE:  $9, 11$  $9, 11$  $9, 11$ . KEY\_LAYERS:  $9, 11$  $9, 11$  $9, 11$ . KEY\_REPOCH: [9,](#page-4-0) [11](#page-6-0). KEY\_RSCALE: [9,](#page-4-0) [11](#page-6-0). KEY\_STRINGS:  $9, 11$  $9, 11$  $9, 11$ . KEY\_TFILES: [9,](#page-4-0) [11](#page-6-0). KEY\_VFILE:  $9, 11$  $9, 11$  $9, 11$ .  $keyval: \underline{9}, \underline{11}.$  $keyval: \underline{9}, \underline{11}.$  $keyval: \underline{9}, \underline{11}.$  $keywords: 9.$  $keywords: 9.$  $ks: 9$ .  $kv: 9.$  $kv: 9.$  $kv: 9.$ kw:  $9$ .  $last\_weight: \underline{4}, 22, 25, 30, 47, 53.$  $last\_weight: \underline{4}, 22, 25, 30, 47, 53.$  $last\_weight: \underline{4}, 22, 25, 30, 47, 53.$  $last\_weight: \underline{4}, 22, 25, 30, 47, 53.$  $last\_weight: \underline{4}, 22, 25, 30, 47, 53.$  $last\_weight: \underline{4}, 22, 25, 30, 47, 53.$  $last\_weight: \underline{4}, 22, 25, 30, 47, 53.$  $last\_weight: \underline{4}, 22, 25, 30, 47, 53.$  $last\_weight: \underline{4}, 22, 25, 30, 47, 53.$  $last\_weight: \underline{4}, 22, 25, 30, 47, 53.$  $last\_weight: \underline{4}, 22, 25, 30, 47, 53.$  $last\_weight: \underline{4}, 22, 25, 30, 47, 53.$  $layer\_def: \underline{21}, 22, 25, 27, 30, 31, 37, 38, 40, 41,$  $layer\_def: \underline{21}, 22, 25, 27, 30, 31, 37, 38, 40, 41,$ [42,](#page-24-0) [44](#page-25-0), [45](#page-25-0), [46](#page-26-0), [47,](#page-26-0) [52,](#page-28-0) [53](#page-29-0). layer\_spec: [11](#page-6-0), <u>[13](#page-8-0), 14</u>, [19](#page-11-0), [22](#page-13-0), [23,](#page-14-0) [24](#page-15-0), [27,](#page-17-0) [28.](#page-18-0) layer\_specs: [22](#page-13-0). layerdef:  $21, 22$  $21, 22$  $21, 22$ . layers: [11](#page-6-0), [13,](#page-8-0) [19](#page-11-0), [20](#page-12-0), [22,](#page-13-0) [23](#page-14-0), [24,](#page-15-0) [27](#page-17-0), [53.](#page-29-0) list: [34](#page-21-0). local gradient: [42,](#page-24-0) [46](#page-26-0).  $main: \underline{5}.$ malloc: [10,](#page-5-0) [16](#page-9-0), [18](#page-10-0), [22,](#page-13-0) [28](#page-18-0). maximum\_epochs: [11,](#page-6-0) [12,](#page-8-0) [19](#page-11-0), [31](#page-20-0), [48.](#page-27-0) n: [28,](#page-18-0) [29.](#page-19-0)  $n\_nodes: \underline{4}, 22, 40, 45, 53.$  $n\_nodes: \underline{4}, 22, 40, 45, 53.$  $n\_nodes: \underline{4}, 22, 40, 45, 53.$  $n\_nodes: \underline{4}, 22, 40, 45, 53.$  $n\_nodes: \underline{4}, 22, 40, 45, 53.$  $n\_nodes: \underline{4}, 22, 40, 45, 53.$  $n\_nodes: \underline{4}, 22, 40, 45, 53.$  $n\_nodes: \underline{4}, 22, 40, 45, 53.$  $n\_nodes: \underline{4}, 22, 40, 45, 53.$  $n\_nodes: \underline{4}, 22, 40, 45, 53.$ nc: [53.](#page-29-0) nframes: [17](#page-9-0), [28,](#page-18-0) [33](#page-21-0), [34.](#page-21-0) nlayers: [14.](#page-8-0) nn: [40](#page-24-0), [45](#page-25-0), [47](#page-26-0). node: [4](#page-1-0), [21](#page-12-0), [22,](#page-13-0) [47](#page-26-0). node<sub>-pointer:  $\frac{4}{3}$  $\frac{4}{3}$  $\frac{4}{3}$ , [22.](#page-13-0)</sub> node\_strings:  $15, 16, 19, 52$  $15, 16, 19, 52$  $15, 16, 19, 52$  $15, 16, 19, 52$  $15, 16, 19, 52$  $15, 16, 19, 52$  $15, 16, 19, 52$ . nodes: [21,](#page-12-0) [22,](#page-13-0) [25](#page-16-0), [27,](#page-17-0) [30](#page-19-0), [37](#page-23-0), [39,](#page-23-0) [40](#page-24-0), [41](#page-24-0), [43,](#page-24-0) [44](#page-25-0), [45,](#page-25-0) [46](#page-26-0), [47,](#page-26-0) [50](#page-27-0), [52,](#page-28-0) [53.](#page-29-0)

np: [47](#page-26-0). *nsets*:  $18, 34$  $18, 34$ . nstrings: [16](#page-9-0). nweights:  $\frac{4}{7}$ , [22,](#page-13-0) [25,](#page-16-0) [27,](#page-17-0) [30](#page-19-0), [47](#page-26-0), [53](#page-29-0). *oc*:  $\frac{52}{.}$  $old\_t: \underline{4}, 22, 25, 47.$  $old\_t: \underline{4}, 22, 25, 47.$  $old\_t: \underline{4}, 22, 25, 47.$  $old\_t: \underline{4}, 22, 25, 47.$  $old\_t: \underline{4}, 22, 25, 47.$  $old\_t: \underline{4}, 22, 25, 47.$  $old\_t: \underline{4}, 22, 25, 47.$  $old\_weight: 47.$  $old\_weight: 47.$ onode:  $44$ .  $output: \underline{4}, 37, 40, 41, 44, 47, 52, 53.$  $output: \underline{4}, 37, 40, 41, 44, 47, 52, 53.$  $output: \underline{4}, 37, 40, 41, 44, 47, 52, 53.$  $output: \underline{4}, 37, 40, 41, 44, 47, 52, 53.$  $output: \underline{4}, 37, 40, 41, 44, 47, 52, 53.$  $output: \underline{4}, 37, 40, 41, 44, 47, 52, 53.$  $output: \underline{4}, 37, 40, 41, 44, 47, 52, 53.$  $output: \underline{4}, 37, 40, 41, 44, 47, 52, 53.$  $output: \underline{4}, 37, 40, 41, 44, 47, 52, 53.$ OUTPUT\_LAYER: [13,](#page-8-0) [22](#page-13-0), [38,](#page-23-0) [42,](#page-24-0) [44](#page-25-0), [47,](#page-26-0) [52](#page-28-0).  $output\_strings: 11, 15, 19, 52.$  $output\_strings: 11, 15, 19, 52.$  $output\_strings: 11, 15, 19, 52.$  $output\_strings: 11, 15, 19, 52.$  $output\_strings: 11, 15, 19, 52.$  $output\_strings: 11, 15, 19, 52.$  $output\_strings: 11, 15, 19, 52.$  $output\_strings: 11, 15, 19, 52.$ paramfile:  $6, 7$  $6, 7$  $6, 7$ .  $parse\_exp_{i}file: 7, 11.$  $parse\_exp_{i}file: 7, 11.$  $parse\_exp_{i}file: 7, 11.$  $parse\_exp_{i}file: 7, 11.$ pattern: [32,](#page-20-0) [35](#page-22-0), [36,](#page-22-0) [37](#page-23-0), [42,](#page-24-0) [44](#page-25-0), [51,](#page-28-0) [53](#page-29-0), [54.](#page-29-0) phi:  $2, 41$  $2, 41$ .  $phi\_prime$ : [3,](#page-0-0) [44,](#page-25-0) [46](#page-26-0). printf: [19,](#page-11-0) [52.](#page-28-0) progname:  $6, 7$  $6, 7$  $6, 7$ . ptr:  $\frac{10}{11}$  $\frac{10}{11}$  $\frac{10}{11}$ ,  $\frac{23}{23}$  $\frac{23}{23}$  $\frac{23}{23}$ , [24,](#page-15-0) [25](#page-16-0), [26](#page-16-0). ptrs:  $\frac{4}{9}$ , [22](#page-13-0), [40](#page-24-0), [45,](#page-25-0) [47](#page-26-0), [53](#page-29-0).  $random\_weight: 29, 30.$  $random\_weight: 29, 30.$  $random\_weight: 29, 30.$  $random\_weight: 29, 30.$  $random\_weight: 29, 30.$ rate factor:  $11, 12, 19, 31.$  $11, 12, 19, 31.$  $11, 12, 19, 31.$  $11, 12, 19, 31.$  $11, 12, 19, 31.$  $11, 12, 19, 31.$  $11, 12, 19, 31.$ rate\_reduction: [11](#page-6-0), <u>[12](#page-8-0)</u>, [19](#page-11-0), [31.](#page-20-0)  $result: 52$ .  $s: \underline{9}, \underline{23}.$  $s: \underline{9}, \underline{23}.$  $s: \underline{9}, \underline{23}.$  $send\_backward: 42, 45.$  $send\_backward: 42, 45.$  $send\_backward: 42, 45.$  $send\_backward: 42, 45.$ send forward:  $38, 40, 45$  $38, 40, 45$  $38, 40, 45$  $38, 40, 45$ . sets: [34](#page-21-0), [37](#page-23-0).  $setvar: \underline{18}.$  $setvar: \underline{18}.$  $setvar: \underline{18}.$ show\_frame:  $51, 52$  $51, 52$ . show network:  $36, 53$  $36, 53$  $36, 53$ .  $skipwhite: \frac{9}{10}$  $skipwhite: \frac{9}{10}$  $skipwhite: \frac{9}{10}$  $skipwhite: \frac{9}{10}$  $skipwhite: \frac{9}{10}$ , [11,](#page-6-0) [18](#page-10-0), [23](#page-14-0), [24,](#page-15-0) [25](#page-16-0), [26.](#page-16-0)  $squash: 38, 41.$  $squash: 38, 41.$  $squash: 38, 41.$  $squash: 38, 41.$  $squash: 38, 41.$ srand $48:30.$  $48:30.$  $48:30.$ sscanf: [25](#page-16-0). start: [39](#page-23-0), [43,](#page-24-0) [50.](#page-27-0) stderr: [7,](#page-2-0) [10,](#page-5-0) [11,](#page-6-0) [20,](#page-12-0) [22,](#page-13-0) [23,](#page-14-0) [24,](#page-15-0) [25](#page-16-0), [27](#page-17-0), [28](#page-18-0), [33](#page-21-0), [53](#page-29-0). stdin: [18](#page-10-0). strcpy: [10,](#page-5-0) [16.](#page-9-0) strlen: [9](#page-4-0), [10,](#page-5-0) [11,](#page-6-0) [16](#page-9-0), [18](#page-10-0), [25](#page-16-0). strncmp: [9,](#page-4-0) [23](#page-14-0), [24,](#page-15-0) [28](#page-18-0).  $s1: \quad \underline{18}.$  $s2: 18.$  $s2: 18.$ target: [17,](#page-9-0) [28](#page-18-0), [37,](#page-23-0) [44.](#page-25-0)  $terr: 31, 32, 33.$  $terr: 31, 32, 33.$  $terr: 31, 32, 33.$  $terr: 31, 32, 33.$  $terr: 31, 32, 33.$  $terr: 31, 32, 33.$  $terr: 31, 32, 33.$  $terr$ -file: [11,](#page-6-0) [12](#page-8-0), [19,](#page-11-0) [33](#page-21-0). theline: [11,](#page-6-0) [14](#page-8-0), [16](#page-9-0), [18,](#page-10-0) [23,](#page-14-0) [24](#page-15-0), [25](#page-16-0), [28.](#page-18-0) thevalue:  $26$ . thresh:  $23, 25$  $23, 25$ . threshhold:  $\frac{4}{3}$ , [22,](#page-13-0) [25](#page-16-0), [27](#page-17-0), [39](#page-23-0), [47,](#page-26-0) [53.](#page-29-0) tmp: [10](#page-5-0).  $total\_frames: 32, 33, 36, 51.$  $total\_frames: 32, 33, 36, 51.$  $total\_frames: 32, 33, 36, 51.$  $total\_frames: 32, 33, 36, 51.$  $total\_frames: 32, 33, 36, 51.$  $total\_frames: 32, 33, 36, 51.$  $total\_frames: 32, 33, 36, 51.$  $total\_frames: 32, 33, 36, 51.$  $total\_frames: 32, 33, 36, 51.$ 

§55 NETWORK INDEX 33

 $total-nodes: \quad \underline{21}, 22, 25, 27, 30, 31.$  $total-nodes: \quad \underline{21}, 22, 25, 27, 30, 31.$  $total-nodes: \quad \underline{21}, 22, 25, 27, 30, 31.$  $total-nodes: \quad \underline{21}, 22, 25, 27, 30, 31.$  $total-nodes: \quad \underline{21}, 22, 25, 27, 30, 31.$  $total-nodes: \quad \underline{21}, 22, 25, 27, 30, 31.$  $total-nodes: \quad \underline{21}, 22, 25, 27, 30, 31.$  $total-nodes: \quad \underline{21}, 22, 25, 27, 30, 31.$  $total-nodes: \quad \underline{21}, 22, 25, 27, 30, 31.$  $total-nodes: \quad \underline{21}, 22, 25, 27, 30, 31.$  $total-nodes: \quad \underline{21}, 22, 25, 27, 30, 31.$  $total-nodes: \quad \underline{21}, 22, 25, 27, 30, 31.$  $total-nodes: \quad \underline{21}, 22, 25, 27, 30, 31.$ training\_sets:  $11, 17, 19, 20, 31, 33, 36, 51.$  $11, 17, 19, 20, 31, 33, 36, 51.$  $11, 17, 19, 20, 31, 33, 36, 51.$  $11, 17, 19, 20, 31, 33, 36, 51.$  $11, 17, 19, 20, 31, 33, 36, 51.$  $11, 17, 19, 20, 31, 33, 36, 51.$  $11, 17, 19, 20, 31, 33, 36, 51.$  $11, 17, 19, 20, 31, 33, 36, 51.$  $11, 17, 19, 20, 31, 33, 36, 51.$  $11, 17, 19, 20, 31, 33, 36, 51.$  $11, 17, 19, 20, 31, 33, 36, 51.$  $11, 17, 19, 20, 31, 33, 36, 51.$  $11, 17, 19, 20, 31, 33, 36, 51.$  $11, 17, 19, 20, 31, 33, 36, 51.$  $11, 17, 19, 20, 31, 33, 36, 51.$  $11, 17, 19, 20, 31, 33, 36, 51.$ TRUE: [48](#page-27-0). tsets: [11](#page-6-0), <u>[17](#page-9-0)</u>, [19](#page-11-0), [20](#page-12-0), [33](#page-21-0), [36](#page-22-0), [44](#page-25-0), [51](#page-28-0).  $u: \underline{4}$  $u: \underline{4}$  $u: \underline{4}$ . upper:  $\frac{4}{5}$  $\frac{4}{5}$  $\frac{4}{5}$ , [22](#page-13-0).  $v: \quad 2, \ \frac{3}{2}.$  $v: \quad 2, \ \frac{3}{2}.$  $v: \quad 2, \ \frac{3}{2}.$  $v: \quad 2, \ \frac{3}{2}.$  $v: \quad 2, \ \frac{3}{2}.$ verr: [31](#page-20-0), [32](#page-20-0), [33](#page-21-0). verr\_file: [11](#page-6-0), <u>[12](#page-8-0)</u>, [19](#page-11-0), [33](#page-21-0). W\_OFFSET: [29](#page-19-0).  $wc: \underline{40}$  $wc: \underline{40}$  $wc: \underline{40}$ . weight:  $\frac{4}{5}$  $\frac{4}{5}$  $\frac{4}{5}$ , [22](#page-13-0), [25](#page-16-0), [27](#page-17-0), [30](#page-19-0), [40](#page-24-0), [45](#page-25-0), [47](#page-26-0), [53](#page-29-0). weights\_set:  $21, 22, 25, 30, 33.$  $21, 22, 25, 30, 33.$  $21, 22, 25, 30, 33.$  $21, 22, 25, 30, 33.$  $21, 22, 25, 30, 33.$  $21, 22, 25, 30, 33.$  $21, 22, 25, 30, 33.$  $21, 22, 25, 30, 33.$  $21, 22, 25, 30, 33.$  $21, 22, 25, 30, 33.$  $write\_checkpoint: 27, 31.$  $write\_checkpoint: 27, 31.$  $write\_checkpoint: 27, 31.$  $write\_checkpoint: 27, 31.$  $write\_checkpoint: 27, 31.$ WTS\_PER\_LINE: [27](#page-17-0).  $zero\_delta: 42, 43.$  $zero\_delta: 42, 43.$  $zero\_delta: 42, 43.$  $zero\_delta: 42, 43.$  $zero\_delta: 42, 43.$ 

### 34 NAMES OF THE SECTIONS NETWORK

 $\langle$  Backward Propagation [42](#page-24-0) i Used in section [36.](#page-22-0)

Command line argument processing  $7$  Used in section [5](#page-2-0).

 $\langle$  Forward Propagation [38](#page-23-0)  $\rangle$  Used in sections [36](#page-22-0), [51,](#page-28-0) and [54.](#page-29-0)

 $\langle$  Free Run Testing [51](#page-28-0)  $\rangle$  Used in section [5](#page-2-0).

h Function Definitions [2,](#page-0-0) [3](#page-0-0), [9,](#page-4-0) [10](#page-5-0), [11](#page-6-0), [14,](#page-8-0) [16,](#page-9-0) [18](#page-10-0), [22,](#page-13-0) [23,](#page-14-0) [26](#page-16-0), [27](#page-17-0), [28,](#page-18-0) [29,](#page-19-0) [34](#page-21-0), [35,](#page-22-0) [37,](#page-23-0) [39](#page-23-0), [40](#page-24-0), [41,](#page-24-0) [43,](#page-24-0) [44](#page-25-0), [45](#page-25-0), [46,](#page-26-0) [47](#page-26-0), [48](#page-27-0), [50,](#page-27-0) [52,](#page-28-0)  $53$  Used in section [1](#page-0-0).

- $\langle$  Global Definitions [4](#page-1-0), [12,](#page-8-0) [13](#page-8-0), [15](#page-8-0), [17,](#page-9-0) [21](#page-12-0), [49](#page-27-0)  $\rangle$  Used in section [1.](#page-0-0)
- $\langle$  Initialization [20,](#page-12-0) [30](#page-19-0)  $\rangle$  Used in section [5](#page-2-0).

 $\langle$  Local Definitions [6,](#page-2-0) [32](#page-20-0)  $\rangle$  Used in section [5](#page-2-0).

 $\langle$  Main Program [5](#page-2-0)  $\rangle$  Used in section [1](#page-0-0).

 $\langle$  Network Training [31](#page-20-0)  $\rangle$  Used in section [5.](#page-2-0)

 $\langle$  Print experiment file verification [19](#page-11-0) i Used in section [11](#page-6-0).

 $\langle$  Read in the network nodes  $25$  Used in section [23](#page-14-0).

Retrieve the checkpoint layer spec  $24$  is Used in section [23](#page-14-0).

 $\langle$  Training Epoch Loop [36](#page-22-0)  $\rangle$  Cited in section [51](#page-28-0). Used in section [31.](#page-20-0)

 $\langle$  Training Initialization [33](#page-21-0)  $\rangle$  Used in section [31](#page-20-0).

 $\langle$  Validation Epoch Loop [54](#page-29-0) $\rangle$  Used in section [31](#page-20-0).

# **NETWORK**

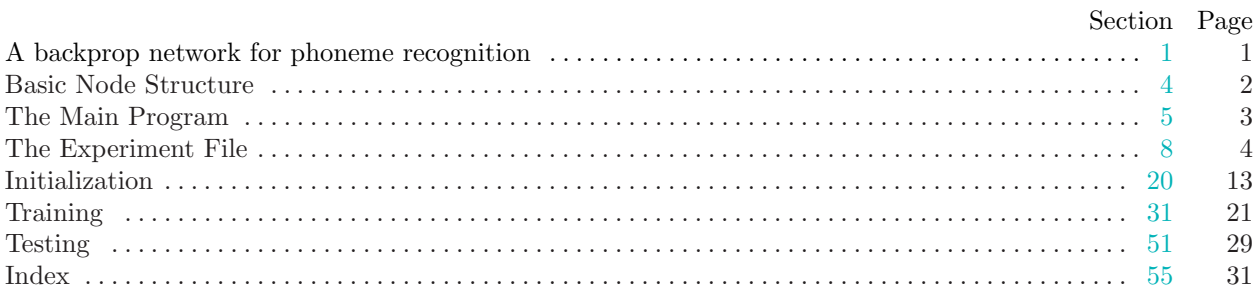